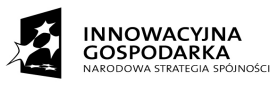

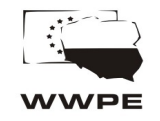

**UNIA EUROPEJSKA** EUROPEJSKI FUNDUSZ<br>ROZWOJU REGIONALNEGO

Projekt pt.: "Przeciwdziałanie wykluczeniu cyfrowemu – eInclusion w Gminie Miejskiej Nowa Ruda" realizowany w ramach działania 8.3 "Przeciwdziałanie wykluczeniu cyfrowemu – eInclusion" osi priorytetowej 8. "Społeczeństwo informacyjne – zwiększenie innowacyjności gospodarki" Programu Operacyjnego Innowacyjna Gospodarka finansowanego ze środków Europejskiego Funduszu Rozwoju Regionalnego.

# **SPECYFIKACJA ISTOTNYCH WARUNKÓW ZAMÓWIENIA (dalej SIWZ)**

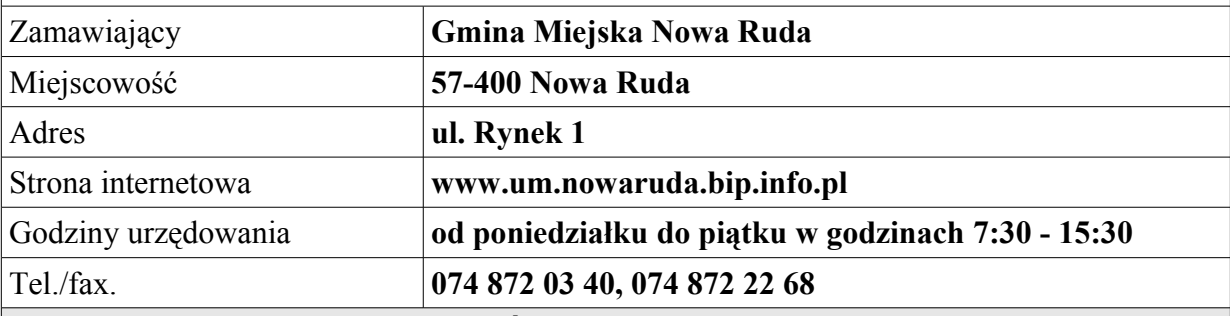

**NAZWA NADANA ZAMÓWIENIU PRZEZ ZAMAWIAJĄCEGO:**

**Dostawa komputerów wraz z oprogramowaniem w ramach projektu Przeciwdziałanie wykluczeniu cyfrowemu – eInclusion w Gminie Miejskiej Nowa Ruda**

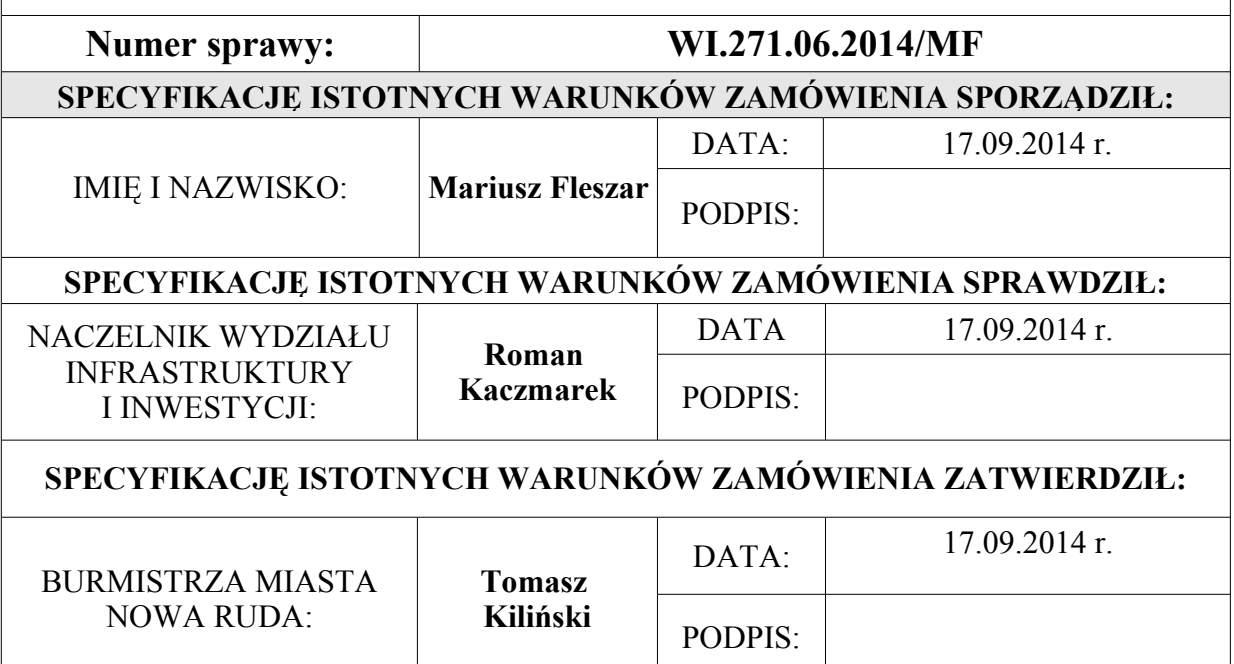

### **SPIS TREŚCI:**

Tryb udzielenia zamówienia publicznego oraz miejsca, w których zostało zamieszczone ogłoszenie o zamówieniu

- **Rozdział 1.** Opis przedmiotu zamówienia
- **Rozdział 2**. Termin wykonania zamówienia
- **Rozdział 3.** Warunki udziału w postępowaniu oraz opis sposobu dokonywania oceny spełniania tych warunków
- **Rozdział 4.** Wykaz oświadczeń i dokumentów potwierdzających spełnianie warunków w niniejszym postępowaniu wymaganych od Wykonawców
- **Rozdział 5.** Wykonawcy wspólnie ubiegający się o zamówienie
- **Rozdział 6.** Informacje o sposobie porozumiewania się Zamawiającego z Wykonawcami oraz przekazywania oświadczeń i dokumentów, a także wskazanie osoby uprawnionej do porozumiewania się z Wykonawcami
- **Rozdział 7.** Wymagania dotyczące wadium
- **Rozdział 8.** Termin związania ofertą
- **Rozdział 9.** Opis sposobu przygotowania ofert
- **Rozdział 10.** Miejsce oraz termin składania i otwarcia ofert
- **Rozdział 11.** Opis sposobu obliczenia ceny
- **Rozdział 12.** Opis kryteriów, którymi Zamawiający będzie się kierował przy wyborze oferty, wraz z podaniem znaczenia tych kryteriów i sposobu oceny ofert
- **Rozdział 13.** Informacje o formalnościach, jakie zostaną dopełnione po wyborze oferty w celu zawarcia umowy w sprawie zamówienia publicznego
- **Rozdział 14.** Wymagania dotyczące zabezpieczenia należytego wykonania umowy
- **Rozdział 15.** Istotne postanowienia umowy w sprawie zamówienia publicznego
- **Rozdział 16.** Inne informacje
- **Rozdział 17.** Pouczenie o środkach ochrony prawnej przysługujących Wykonawcy w toku postępowania o udzielenie zamówienia.
- **Rozdział 18.** Załączniki do SIWZ

## **Tryb udzielenia zamówienia publicznego oraz miejsca, w których zostało zamieszczone ogłoszenie o zamówieniu**

- 1. Postępowanie o udzielanie zamówienia publicznego prowadzone jest w trybie przetargu nieograniczonego o wartości nieprzekraczającej kwoty zamówienia, o której mowa w art. 11 ust. 8 Pzp, zgodnie z przepisami ustawy z dnia 29 stycznia 2004 r. - Prawo zamówień publicznych (tj. Dz. U z 2013r., poz. 907 ze zm.), dalej ustawa Pzp, oraz aktów wykonawczych do tej ustawy.
- 2. Miejsce publikacji ogłoszenia o przetargu:
- Biuletyn Zamówień Publicznych **17.09.2014 r.**
- strona internetowa Zamawiającego http://nowaruda.biuletyn.net/ - **17.09.2014 r.**
- tablica ogłoszeń w miejscu publicznie dostępnym w siedzibie Zamawiającego **17.09.2014 r.**

## **Rozdział 1. Opis przedmiotu zamówienia**

### **Opis przedmiotu zamówienia:**

Przedmiotem zamówienia jest dostawa komputerów wraz oprogramowaniem, w ramach projektu pt.: "Przeciwdziałanie wykluczeniu cyfrowemu – eInclusion w Gminie Miejskiej Nowa Ruda", realizowanego w ramach działania 8.3 "Przeciwdziałanie wykluczeniu cyfrowemu – eInclusion" osi priorytetowej 8. "Społeczeństwo informacyjne – zwiększenie innowacyjności gospodarki" Programu Operacyjnego Innowacyjna Gospodarka finansowanego ze środków Europejskiego Funduszu Rozwoju Regionalnego.

### **Przedmiot zamówienia obejmuje:**

Dostawa komputerów stacjonarnych 64 szt. i laptopów 90 szt. dla jednostek organizacyjnych gminy i gospodarstw domowych w mieście Nowa Ruda w ilości 154 szt.

W zakres zamówienia wchodzi dostawa, montaż, instalacja i konfiguracja wolnego od wad, fabrycznie nowego sprzętu komputerowego oraz oprogramowania we wskazanych przez Zamawiającego 10 jednostkach Zamawiającego:

- Miejska Biblioteka Publiczna: 5 szt. Laptopów;
- Miejski Ośrodek Kultury: 7 szt. Laptopów;
- Szkoła Podstawowa nr 2: 4 szt. komputerów stacjonarnych i 1 szt. Laptop;
- Gimnazjum nr 2: 10 szt. komputerów stacjonarnych i 15 szt. Laptopów;
- Szkoła Podstawowa nr 3: 10 szt. komputerów stacionarnych:
- Szkoła Podstawowa nr 7: 24 szt. komputerów stacjonarnych;
- Miejski Zespół Szkół nr 1: 15 szt. komputerów stacjonarnych;
- Gimnazium nr 1: 15 szt. Laptopów:
- Urząd Miejski w Nowej Rudzie, świetlica: 1. szt. komputer stacjonarny i 5 szt. Laptopów;
- Informacja Turystyczna: 2 szt. Laptopów;
- oraz dla gospodarstw domowych w mieście Nowa Ruda 40 szt. laptopów.

### **Szczegółowy zakres przedmiotu zamówienia określa załącznik nr 5 do SIWZ**

**Uwagi ogólne:** 

- Wykonawca powinien we własnym zakresie przyjąć podstawy wyceny, tak aby zakres prac zawarty w wycenie – zapewniał wykonanie przedmiotu zamówienia w sposób określony w załączniku nr 5 do SIWZ.
- Zamawiający w postępowaniu przetargowym jako formę wynagrodzenia przyjął wynagrodzenie ryczałtowe.
- Odpowiedzialność Wykonawcy z tytułu gwarancji jakości oraz rękojmi za wady przedmiotu zamówienia określona została w załączniku nr 5 do SIWZ
- W pozycjach, w których opis przedmiotu zawiera nazwę, można stosować materiały równoważne, które spełniają te same zadania funkcyjno-użytkowe, co materiały wymienione w opisie. Zamawiający dopuszcza zastosowanie innych urządzeń niż podane w opisie pod warunkiem zapewnienia parametrów nie gorszych niż określone w tej części opisu przedmiotu zamówienia. W takiej sytuacji Zamawiający wymaga, o ile to konieczne, złożenia stosownych dokumentów, uwiarygodniających te urządzenia.
- Równoważność, o której mowa powyższej przyjmować należy jako równoważność, o której mowa zarówno w art. 29 ust. 3 ustawy Pzp, jak i art. 30 ust. 4 ustawy Pzp

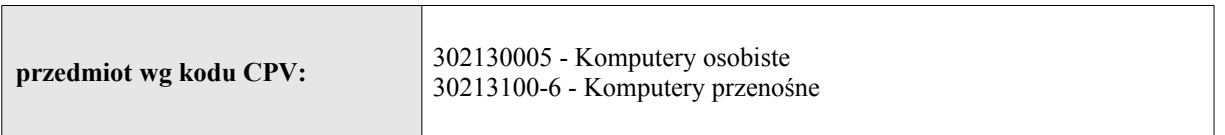

## **Rozdział 2. Termin wykonania zamówienia**

Przedmiot zamówienia zostanie wykonany w terminie do **30 dni od dnia podpisania umowy.**

Przez termin wykonania przedmiotu zamówienia Zamawiający rozumie dostawę wraz z montażem komputerów oraz z oprogramowaniem do miejsc wskazanych w SIWZ i podpisanie protokołu odbioru.

## **Rozdział 3. Warunki udziału w postępowaniu oraz opis sposobu dokonywania oceny spełniania tych warunków.**

- 1. W postępowaniu mogą wziąć udział wykonawcy, którzy:
- 1) **posiadają uprawnienia do wykonywania określonej działalności lub czynności**, jeżeli przepisy prawa nakładają obowiązek ich posiadania; warunek zostanie spełniony jeśli Wykonawca złoży oświadczenie o spełnianiu warunków udziału w postępowaniu z art. 22 ust. 1 ustawy Pzp.
- 2) **posiadają wiedzę i doświadczenie**; warunek zostanie spełniony jeśli Wykonawca złoży oświadczenie o spełnianiu warunków udziału w postępowaniu z art. 22 ust. 1 ustawy Pzp.
- 3) **dysponują odpowiednim potencjałem technicznym oraz osobami zdolnymi do wykonania zamówienia**; warunek ten zostanie spełniony, jeśli Wykonawca złoży oświadczenie o spełnianiu warunków udziału w postępowaniu z art. 22 ust. 1 ustawy Pzp.
- 4) **znajdują się w sytuacji ekonomicznej i finansowej zapewniającej wykonanie zamówienia;** warunek ten zostanie spełniony, jeśli Wykonawca złoży oświadczenie o spełnianiu warunków udziału w postępowaniu z art. 22 ust. 1 ustawy Pzp.
- 2. W postępowaniu mogą wziąć udział Wykonawcy, którzy spełniają warunek udziału w postępowaniu dotyczący braku podstaw do wykluczenia z postępowania o udzielenie zamówienia publicznego w okolicznościach, o których mowa w art. 24 ust. 1 i 2 ustawy Pzp.
- 1) W celu potwierdzenia braku podstaw do wykluczenia Wykonawcy z powodu nie spełniania warunków, o których mowa w art. 24 ust. 1 lub ust. 2 ustawy Pzp , do swojej oferty Wykonawca powinien dołączyć dokumenty i oświadczenia wymienione w Rozdziale 4 ust. 2 pkt: 1, 2.
- 3. W przypadku Wykonawców wspólnie ubiegających się o udzielenie zamówienia, każdy z warunków określonych w ust. 1 niniejszego działu winien spełniać co najmniej jeden z tych Wykonawców albo wszyscy Wykonawcy wspólnie. Warunek określony w ust. 2 niniejszego działu winien spełniać każdy z Wykonawców samodzielnie.
- 4. Z treści załączonych dokumentów i oświadczeń w sposób jednoznaczny musi wynikać, iż Wykonawca spełnia ww. warunki. W przypadku wątpliwości, co do treści dokumentów złożonych przez Wykonawcę na potwierdzenie spełniania warunków udziału w postępowaniu, Zamawiający może wezwać Wykonawców w określonym przez siebie terminie do złożenia wyjaśnień.
- 5. Zamawiający dokona oceny spełnienia warunków udziału w postępowaniu na podstawie złożonych wraz z ofertą oświadczeń i dokumentów, wymienionych w dziale IV specyfikacji wg formuły "spełnia - nie spełnia".
- 6. Z udziału w niniejszym postępowaniu wyklucza się wykonawców, którzy podlegają wykluczeniu na podstawie art. 24 ust. 1 i 2 ustawy Pzp.
- 7. Ofertę wykonawcy wykluczonego uważa się za odrzuconą.
- 8. Zamawiający odrzuca ofertę, jeżeli:
- 1) jest niezgodna z ustawą,
- 2) jej treść nie odpowiada treści specyfikacji istotnych warunków zamówienia, z zastrzeżeniem art. 87 ust. 2 pkt. 3 ustawy Pzp.
- 3) jej złożenie stanowi czyn nieuczciwej konkurencji w rozumieniu przepisów o zwalczaniu nieuczciwej konkurencji,
- 4) zawiera rażąco niską cenę w stosunku do przedmiotu zamówienia,
- 5) została złożona przez wykonawcę wykluczonego z udziału w postępowaniu o udzielenie zamówienia,
- 6) zawiera błędy w obliczeniu ceny
- 7) wykonawca w terminie 3 dni od dnia doręczenia zawiadomienia nie zgodził się na poprawienie omyłki, o której mowa w art. 87 ust. 2 pkt. 3 ustawy Pzp.
- 8) jest nieważna na podstawie odrębnych przepisów.

**Rozdział 4. Wykaz oświadczeń i dokumentów potwierdzających spełnianie warunków w niniejszym postępowaniu wymaganych od Wykonawców**

**1. W celu wykazania spełniania przez wykonawcę warunków, o których mowa w art. 22 ust.1 ustawy Prawo zamówień publicznych, wykonawca jest zobowiązany złożyć następujące dokumenty:**

1) pisemne oświadczenie wykonawcy o spełnieniu warunków udziału w postępowaniu, na podstawie art. 22 ust. 1 ustawy Pzp, złożone wg **załącznika nr 2 do SIWZ**;.

- 2. **W celu wykazania braku podstaw do wykluczenia wykonawcy z postępowania o udzielenie zamówienia w okolicznościach, o których mowa w art. 24 ust.1 i 2 ustawy Pzp, wykonawca jest zobowiązany złożyć następujące dokumenty:**
- 1) pisemne oświadczenie o braku podstaw do wykluczenia, złożone wg **załącznika nr 3 do SIWZ**;
- 2) aktualnego odpisu z właściwego rejestru lub z centralnej ewidencji i informacji o działalności gospodarczej, jeżeli odrębne przepisy wymagają wpisu do rejestru lub ewidencji, w celu wykazania braku podstaw do wykluczenia w oparciu o art. 24 ust. 1 pkt 2 ustawy Pzp. , wystawionego nie wcześniej niż 6 miesięcy przed upływem terminu składania ofert;
- 3. Wykonawca, wraz z ofertą, składa listę podmiotów należących do tej samej grupy kapitałowej, albo informację o tym, że nie należy do grupy kapitałowej, złożone wg **załącznika nr 4 do SIWZ**;.
- 4. Jeżeli wykonawca ma siedzibę lub miejsce zamieszkania poza terytorium Rzeczypospolitej Polskiej, zamiast dokumentów, o których mowa w ust. 2 pkt. 2) – składa dokument lub dokumenty wystawione w kraju, w którym ma siedzibę lub miejsce zamieszkania, potwierdzające odpowiednio, że nie otwarto jego likwidacji ani nie ogłoszono upadłości.
- 5. Jeżeli w kraju pochodzenia osoby lub w kraju, w którym wykonawca ma siedzibę lub miejsce zamieszkania, nie wydaje się dokumentu, o którym mowa w ust. 4, zastępuje się go dokumentem zawierającym oświadczenie, w którym określa się także osoby uprawnione do reprezentacji wykonawcy, złożone przed właściwym organem sądowym, administracyjnym albo organem samorządu zawodowego lub gospodarczego odpowiedniego kraju miejsca zamieszkania osoby i kraju, w którym wykonawca ma siedzibę lub miejsce zamieszkania, lub przed notariuszem.
- 6. Dokumenty, o których mowa w ust. 4 i 5 powinny być wystawione nie wcześniej niż 6 miesięcy przed terminem składania ofert.
- 7. **Jeżeli Wykonawca, wykazując spełnianie warunków, o których mowa w art. 22 ust. 1 ustawy Pzp – polega na zasobach innych podmiotów,** na zasadach określonych w art. 26 ust. 2b ustawy Pzp, zobowiązany jest udowodnić Zamawiającemu, iż będzie dysponował zasobami niezbędnymi do realizacji zamówienia, w szczególności **przedstawiając w tym celu pisemne zobowiązanie**

**tych podmiotów do oddania mu do dyspozycji niezbędnych zasobów** na okres korzystania z nich przy wykonywaniu zamówienia.

- 8. **Jeżeli Wykonawca, wykazując spełnianie warunków, o których mowa w art. 22 ust. 1 ustawy Pzp - polega na zasobach innych podmiotów, na zasadach określonych w art. 26 ust. 2b ustawy Pzp**, a podmioty te **będą brały udział** w realizacji części zamówienia, Zamawiający **żąda przedstawienia** w odniesieniu do tych podmiotów dokumentów wymienionych w rozdziale IV. Postanowienia dotyczące podmiotów, które mają siedzibę lub miejsce zamieszkania poza granicami Rzeczypospolitej stosuje się odpowiednio.
- 9. W przypadku Wykonawców **wspólnie ubiegających się o udzielenie zamówienia** oraz w przypadku podmiotów, o których mowa w pkt**. 7 i 8** kopie dokumentów dotyczących odpowiednio Wykonawcy lub tych podmiotów są poświadczane za zgodność z oryginałem przez Wykonawcę lub te podmioty.
- 10. W zakresie nie uregulowanym niniejszą SIWZ mają zastosowanie przepisy [Rozporządzenie Prezesa Rady Ministrów z dnia 19 lutego 2013 r. w sprawie rodzajów](http://www.uzp.gov.pl/cmsws/page/GetFile1.aspx?attid=6570) [dokumentów, jakich może żądać zamawiający od wykonawcy, oraz form, w jakich te](http://www.uzp.gov.pl/cmsws/page/GetFile1.aspx?attid=6570) [dokumenty mogą być składane](http://www.uzp.gov.pl/cmsws/page/GetFile1.aspx?attid=6570)
- 11. Na ofertę składają się dokumenty wskazane w rozdziale IV oraz wypełniony i podpisany przez wykonawcę Formularz ofertowy - wzór formularza ofertowego **stanowi załącznik nr 1 do SIWZ.**

## **Rozdział 5. Wykonawcy wspólnie ubiegający się o zamówienie**

Wykonawcy wspólnie ubiegający się o zamówienie:

 $\overline{\phantom{a}}$ 

- 1. ponoszą solidarną odpowiedzialność za niewykonanie lub nienależyte wykonanie zobowiązania;
- 2. zobowiązani są ustanowić Pełnomocnika do reprezentowania ich w postępowaniu o udzielenie zamówienia publicznego albo do reprezentowania w postępowaniu i zawarcia umowy w sprawie zamówienia publicznego;
- 3. pełnomocnictwo musi wynikać z umowy lub z innej czynności prawnej, mieć formę pisemną; fakt ustanowienia Pełnomocnika musi wynikać z załączonych do oferty dokumentów;
- 4. pełnomocnictwo powinno być udzielone w formie pisemnej, ewentualnie kopii potwierdzonej notarialnie, wypełniającej dyspozycję art. 78 § 1 oraz art. 99 § 2 ustawy Kodeks cywilny, w związku z art. 14 ustawy Pzp
- 5. jeżeli oferta Wykonawców wspólnie ubiegających się o zamówienie (konsorcjum) zostanie wybrana jako najkorzystniejsza, Zamawiający może przed zawarciem umowy żądać przedstawienia w określonym terminie umowy regulującej współpracę tych Wykonawców.

## **Rozdział 6. Informacje o sposobie porozumiewania się Zamawiającego z Wykonawcami oraz przekazywania oświadczeń i dokumentów, a także wskazanie osoby uprawnionej do porozumiewania się z Wykonawcami**

- **1.** W przedmiotowym postępowaniu o udzielenie zamówienia oświadczenia, wnioski, zawiadomienia oraz informacje Zamawiający i Wykonawcy przekazują, zgodnie z wyborem Zamawiającego – faksem (nr 74 872 22 68) lub drogą elektroniczną (nie dot. oferty i dokumentów składanych wraz z ofertą).
- **2.** Jeżeli w postępowaniu o udzielenie zamówienia strony porozumieją się za pomocą faksu lub drogą elektroniczną, każda ze stron (na żądanie drugiej) niezwłocznie winna potwierdzić fakt otrzymania dokumentu. W przypadku braku potwierdzenia otrzymania wiadomości przez wykonawcę, zamawiający domniema, że pismo wysłane przez zamawiającego na numer faksu podany przez wykonawcę lub na podany kontakt elektroniczny zostało mu doręczone w sposób umożliwiający zapoznanie się wykonawcy z treścią pisma.
- **3.** Oświadczenia, wnioski, zawiadomienia oraz informacje przekazane faksem uważa się za złożone w terminie, jeżeli ich treść dotarła do adresata przed upływem określonego terminu.
- **4.** Zamawiający dopuszcza porozumiewanie się drogą elektroniczną (adres e-mail: [miasto@um.nowaruda.pl\)](mailto:miasto@um.nowaruda.pl) poprzez skan podpisanego dokumentu.
- **5.** Przed upływem terminu składania ofert Zamawiający może zmodyfikować treść specyfikacji. Zmiana zostanie doręczona Wykonawcom, którym przekazano specyfikację istotnych warunków zamówienia oraz zostanie zamieszczona na stronie internetowej **http://nowaruda.biuletyn.net/**, na której jest udostępniona specyfikacja. Jeżeli zmiana treści SIWZ wymagać będzie zmiany ogłoszenia o zamówieniu Zamawiający wówczas dokona zmiany (sprostowania) ogłoszenia o zamówieniu.
- **6.** Nie udziela się żadnych ustnych i telefonicznych informacji, wyjaśnień czy odpowiedzi na kierowane do Zamawiającego zapytania w sprawach wymagających zachowania pisemności postępowania.
- **7.** Strony obowiązane są informować siebie nawzajem o każdej zmianie adresu. Oświadczenia, wnioski, zawiadomienia, dokumenty oraz informacje wysyłane na ostatnio podany adres Wykonawcy będą uznawane za skutecznie złożone temu Wykonawcy.
- **8.** Postępowanie o udzielenie zamówienia prowadzi się w języku polskim.
- **9.** Zamawiający udzieli niezwłocznie odpowiedzi, jednak nie później niż na dwa dni przed upływem terminu składania ofert, faksem lub drogą elektroniczną wszystkim Wykonawcom, którzy pobrali specyfikację istotnych warunków zamówienia, pod warunkiem, że wniosek o wyjaśnienie treści specyfikacji istotnych warunków zamówienia wpłynął do Zamawiającego nie później niż do końca dnia, w którym upływa połowa wyznaczonego terminu składania ofert.
- **10.** Osobą ze strony Zamawiającego upoważnioną do kontaktowania się z wykonawcami

jest: **Łukasz Gizka**, faks 74 872 22 68 lub (adres e-mail: [miasto@um.nowaruda.pl\)](mailto:miasto@um.nowaruda.pl)

## **Rozdział 7. Wymagania dotyczące wadium**

Zamawiający nie żąda wniesienia wadium.

## **Rozdział 8. Termin związania ofertą**

- 1. Wykonawca składając ofertę pozostaje nią związany przez okres **30 dni.** Bieg terminu związania ofertą rozpoczyna się wraz z upływem terminu składania ofert, licząc od dnia składania ofert włącznie.
- 2. Wykonawca samodzielnie lub na wniosek zamawiającego może przedłużyć termin związania ofertą, z tym że zamawiający może tylko raz, co najmniej na 3 dni przed upływem terminu związania ofertą, zwrócić się do wykonawców o wyrażenie zgody na przedłużenie tego terminu o oznaczony okres, nie dłuższy jednak niż 60 dni.
- 3. Bieg terminu związania ofertą rozpoczyna się z upływem terminu składania ofert.

## **Rozdział 9. Opis sposobu przygotowania ofert**

## **1. Opakowanie i adresowanie oferty:**

 $\overline{\phantom{a}}$ 

Ofertę należy złożyć w formie pisemnej i umieścić w zamkniętym, nieprzezroczystym opakowaniu (np. koperta) zaadresowanym i opisanym:

**Nadawca: Nazwa i adres Wykonawcy (pieczęć). Adresat: ……………………………………………………………..** OFERTA NA ZNAK SPRAWY: ……………………………………… NIE OTWIERAĆ PRZED TERMINEM OTWARCIA OFERT  $\frac{\ }{2}$  .  $\frac{1}{2}$  .  $\frac{1}{2}$  .  $\frac{1}{2}$  .  $\frac{1}{2}$  .  $\frac{1}{2}$  .  $\frac{1}{2}$  .  $\frac{1}{2}$  .  $\frac{1}{2}$  .  $\frac{1}{2}$  .  $\frac{1}{2}$ 

- 2. Wykonawca może złożyć tylko jedną ofertę, w której musi być zaoferowana tylko jedna cena. Złożenie większej ilości ofert spowoduje odrzucenie wszystkich ofert.
- 3. Ofertę należy sporządzić w sposób zgodny oraz według wzorów dokumentów z opisanymi w dziale IV Wykaz oświadczeń i dokumentów, jakie mają dostarczyć Wykonawcy w celu potwierdzenia spełnienia warunków udziału w postępowaniu do niniejszego SIWZ.
- 4. Wszystkie dokumenty załączone do oferty muszą mieć formę pisemną i mogą być przedstawione w formie oryginału lub kopii poświadczonej za zgodność z oryginałem przez oferenta. Dokument, którego projekt stanowi załącznik do niniejszej "specyfikacji" powinien być sporządzony zgodnie z tym wzorem lub odpowiadać treści wzorowi dokumentu.
- 5. Wszystkie miejsca, w których Wykonawca naniósł zmiany powinny być podpisane przez osobę uprawnioną do występowania w imieniu Wykonawcy wraz z datą naniesienia zmiany.
- 6. Zamawiający może żądać przedstawienia oryginału lub notarialnie poświadczonej kopii dokumentu, gdy złożona przez Wykonawcę kopia dokumentu jest nieczytelna lub budzi wątpliwości co do jej oryginalności.
- 7. Zamawiający uznaje, że podpisem jest: złożony własnoręcznie naniesiony znak, z którego można odczytać co najmniej nazwisko podpisującego, a jeżeli ten znak jest nieczytelny lub nie zawiera pełnego imienia i nazwiska (podpis skrócony) to znak musi być uzupełniony napisem (np. w formie pieczątki), z którego można odczytać co najmniej nazwisko podpisującego.
- 8. Koszty opracowania i dostarczenia oferty oraz uczestnictwa w postępowaniu obciążają wyłącznie Wykonawcę. Zamawiający nie przewiduje zwrotu jakichkolwiek kosztów uczestnictwa Wykonawcy w postępowaniu.
- 9. Dokumenty sporządzone w języku obcym są składane wraz z tłumaczeniem na język polski, zamawiający nie wyraża zgody, o której mowa w art. 9 ust. 3 ustawy Pzp
- 10. Wykonawca może wprowadzić zmiany do oferty lub ją wycofać. Powyższe uprawnienie Wykonawcy wygasa wraz z upływem terminu składania ofert. Oferta ze zmianami oprócz oznaczeń, jak w ust. 1, będzie dodatkowo oznaczona określeniami "ZMIANA". Wykonawca wycofując ofertę zobowiązany jest przedłożyć stosowne oświadczenie podpisane przez osobę upoważnioną do jego reprezentacji.
- 11. Jeżeli niektóre informacje w ofercie stanowią tajemnice przedsiębiorstwa w rozumieniu przepisów o zwalczaniu nieuczciwej konkurencji, Wykonawca może zgodnie z art. 8 ust. 3 ustawy Pzp zastrzec w ofercie, które informacje nie mogą być udostępnione innym uczestnikom postępowania. Informacje te winny być umieszczone w osobnej, wewnętrznej kopercie, odrębnie od pozostałych informacji zawartych w ofercie. Kartki należy ponumerować w taki sposób, aby umożliwić ich dopasowanie do pozostałej części oferty (należy zachować ciągłość numeracji kartek oferty). Wykonawca nie może zastrzec informacji, o których mowa w art. 86 ust. 4 ustawy Pzp
- 12. Zaleca się, aby wszystkie kartki oferty były ponumerowane, parafowane i spięte w sposób uniemożliwiający wypadnięcie jakiegokolwiek z dokumentów.

## **Rozdział 10. Miejsce oraz termin składania i otwarcia ofert**

- 1. Oferty należy składać w siedzibie Zamawiającego: w Urzędzie Miejskim w Nowej **Rudzie, ul. Rynek 1, pok. 13 do dnia 26.09.2014 r. do godz. 10<sup>00</sup>**
- 2. Otwarcie ofert nastąpi w dniu **26.09.2014 r. o godz. 10<sup>15</sup> w** siedzibie Zamawiającego: Urzędzie Miejskim w Nowej Rudzie ul. Rynek 11, 57-400 Nowa Ruda – pokój 308
- 3. Otwarcie ofert jest jawne.
- 4. Bezpośrednio przed otwarciem ofert zamawiający poda kwotę jaka zamierza przeznaczyć na sfinansowanie zamówienia.
- 5. Podczas otwarcia ofert zamawiający poda do wiadomości zebranych nazwy i adresy Wykonawców, ceny ofertowe, okresy gwarancji i warunki płatności zawarte w ofertach.
- 6. Informacje, o których mowa w ust. 4 i 5 Zamawiający przekaże niezwłocznie Wykonawcom, którzy nie byli obecni przy otwarciu ofert, na ich wniosek.
- 7. **UWAGA** za termin złożenia oferty przyjmuje się datę i godzinę wpływu oferty do Zamawiającego.

## **Rozdział 11. Opis sposobu obliczenia ceny**

- 1. Wykonawca określi **cenę oferty** brutto, która stanowić będzie **wynagrodzenie ryczałtowe** za realizację całego przedmiotu zamówienia, podając ją w zapisie liczbowym i słownie z dokładnością do grosza (do dwóch miejsc po przecinku).
- 2. Cenę oferty należy podać w formie wynagrodzenia ryczałtowego (art. 632 Kodeksu cywilnego). Cena oferty musi zawierać wszystkie koszty niezbędne do zrealizowania zamówienia. Wykonawca jest zobowiązany w cenie oferty uwzględnić także załatwienie wszelkich innych formalności dotyczących wykonania zamówienia i kosztów z tym związanych. Wykonawca musi przewidzieć wszystkie okoliczności, które mogą wpłynąć na cenę zamówienia.

## **Rozdział 12. Opis kryteriów, którymi Zamawiający będzie się kierował przy wyborze oferty, wraz z podaniem znaczenia tych kryteriów i sposobu oceny ofert**

Oferty oceniane będą w dwóch etapach:

**I etap:** ocena w zakresie wymagań formalnych i kompletności oferty.

- 1. Oferty niespełniające wymagań określonych w ustawie Pzp i SIWZ zostaną odrzucone.
- 2. Rozpatrywane będą oferty niepodlegające odrzuceniu, złożone przez Wykonawców niepodlegających wykluczeniu zgodnie z ustawą Pzp i SIWZ.
- 3. W toku dokonywania kwalifikacji i oceny złożonych ofert Zamawiający może żądać udzielenia przez Wykonawców wyjaśnień dotyczących treści złożonych przez nich ofert stosownie do art. 26 ust. 4 ustawy Pzp i SIWZ oraz uzupełniania oferty w rozumieniu art. 26 ust. 3 ustawy Pzp.

**II etap:** ocena merytoryczna według określonego kryterium.

### **Kryterium Cena – waga 100%.**

Kryterium wyboru oferty najkorzystniejszej będzie najniższa cena. Oferta z najniższą ceną spośród ofert nieodrzuconych otrzyma 100 punktów**.** Pozostałe proporcjonalnie mniej, według formuły:

 $C = (C_{min} / C_{oferta}) * 100 \text{ pkt.},$ 

Cmin oznacza najniższą cenę zaoferowaną w postępowaniu,

Coferta cena badanej oferty.

Zamawiający udzieli zamówienia Wykonawcy, którego oferta zostanie uznana za najkorzystniejszą, w oparciu o kryterium oceny ofert opisanego w SIWZ.

## **Rozdział 13. Informacje o formalnościach, jakie zostaną dopełnione po wyborze oferty w celu zawarcia umowy w sprawie zamówienia publicznego**

- 1. Niezwłocznie po wyborze najkorzystniejszej oferty, Zamawiający zawiadomi Wykonawców, którzy złożyli oferty, o:
- 1) wyborze najkorzystniejszej oferty, podając nazwę (firmę) albo imię i nazwisko, siedzibę albo miejsce zamieszkania i adres Wykonawcy, którego ofertę wybrano, uzasadnienie jej wyboru oraz nazwy (firmy) albo imiona i nazwiska, siedziby albo miejsca zamieszkania i adresy Wykonawców, którzy złożyli oferty a także punktację przyznaną ofertom, w każdym kryterium oceny ofert i łączną punktację,
- 2) Wykonawcach, których oferty zostały odrzucone, podając uzasadnienie faktyczne i prawne,
- 3) Wykonawcach, którzy zostali wykluczeni z postępowania o udzielenie zamówienia, podając uzasadnienie faktyczne i prawne,
- 4) terminie po upływie, którego umowa w sprawie zamówienia publicznego może być zawarta.
- 2. Niezwłocznie po wyborze najkorzystniejszej oferty Zamawiający zamieszcza informację, o których mowa w ust. 1 również na stronie internetowej oraz w miejscu publicznie dostępnym w swojej siedzibie.
- 3. Zamawiający unieważni postępowanie w przypadku zaistnienia okoliczności wymienionych w art. 93 ust. 1 ustawy Pzp.
- 4. Umowa zostanie zawarta w formie pisemnej:
- 1) w terminie nie krótszym niż 5 dni od dnia przesłania zawiadomienia o wyborze najkorzystniejszej oferty, jeżeli zostało ono przesłane faksem lub pocztą elektroniczną, lub
- 2) w terminie nie krótszym niż 10 dni od dnia przesłania zawiadomienia o wyborze najkorzystniejszej oferty, jeżeli zostało ono przesłane w inny sposób
- 3) w przypadku gdy, w postępowaniu złożona została tylko jedna oferta lub nie odrzucono żadnej oferty oraz nie wykluczono żadnego Wykonawcy, możliwe jest zawarcie umowy przed upływem ww. terminów.
- 5. W przypadku, gdy okaże się, że Wykonawca, którego oferta została wybrana, będzie uchylał się od zawarcia umowy, Zamawiający może wybrać ofertę najkorzystniejszą spośród pozostałych ofert, bez przeprowadzania ich ponownej oceny chyba, że zachodzi jedna z przesłanek unieważnienia postępowania, o których mowa w art. 93 ust. 1 ustawy Pzp

## **Rozdział 14. Wymagania dotyczące zabezpieczenia należytego wykonania umowy**

1. Zamawiający wymaga wniesienia przez Wykonawcę, zabezpieczenia należytego

wykonania umowy.

- 2. Wykonawca, którego oferta zostanie **wybrana zobowiązany będzie wnieść zabezpieczenie należytego wykonania umowy w wysokości 10% ceny brutto podanej w ofercie**.
- 3. Zabezpieczenie należytego wykonania umowy można wnieść w formach wymienionych w art. 148 ust. 1 ustawy Pzp.
- 4. Zamawiający nie wyraża zgody na wniesienie zabezpieczenia należytego wykonania umowy w formach wymienionych w art. 148 ust. 2 ustawy Pzp.
- 5. Oryginał dokumentu potwierdzającego wniesienie zabezpieczenia należytego wykonania umowy musi być dostarczony do Zamawiającego najpóźniej w dniu podpisania umowy.
- 6. Zabezpieczenie wnoszone w pieniądzu Wykonawca zobowiązany będzie wnieść przelewem na rachunek bankowy Zamawiającego: **Gospodarczy Bank Spółdzielczy Radków Nr: 09 9536 0001 2001 0010 7868 0004** z podaniem tytułu: "*zabezpieczenie należytego wykonania umowy, nr sprawy ……/…………/………………*".
- 7. Zamawiający zwróci kwotę stanowiąca 70% zabezpieczenia w terminie 30 dni od dnia wykonania zamówienia i uznania przez Zamawiającego za należycie wykonane.
- 8. Kwotę stanowiącą 30% wysokości zabezpieczenia Zamawiający pozostawi na zabezpieczenie roszczeń z tytułu rękojmi za wady.
- 9. Kwota, o której mowa w ust. 8 zostanie zwrócona nie później niż w 15 dniu po upływie okresu rękojmi za wady.
- 10. W przypadku, gdyby Zabezpieczenie Należytego Wykonania Umowy miało inną formę niż pieniądz, wówczas Wykonawca, przed upływem 30 dni od wykonania zamówienia i uznania przez Zamawiającego za należycie wykonane przedstawi nowy dokument Zabezpieczenia Należytego Wykonania Umowy stanowiący 30% wartości dotychczasowego Zabezpieczenia Należytego Wykonania Umowy (o ile dotychczasowy dokument nie zawiera automatycznej klauzuli zmniejszającej wartość tego Zabezpieczenia Należytego Wykonania Umowy, po przedstawieniu przez Wykonawcę wystawcy Zabezpieczenia Należytego Wykonania Umowy, Protokołu Odbioru Końcowego).

## **Rozdział 15. Istotne postanowienia umowy w sprawie zamówienia publicznego**

Zamawiający wymaga aby wykonawca zawarł z nim umowe na warunkach określonych we wzorze umowy. Wzory umów stanowią **załącznik nr 6** do specyfikacji istotnych warunków zamówienia.

Zamawiający na podstawie art. 144 ust 1 ustawy Prawo zamówień publicznych określa następujące okoliczności, które mogą powodować konieczność wprowadzenia zmian w treści zawartej umowy w stosunku do treści złożonej oferty:

- 1) nastąpi zmiana w obowiązujących przepisach prawa w zakresie mającym wpływ na realizację przedmiotu zamówienia,
- 2) konieczność wprowadzenia zmian będzie następstwem zmian wprowadzonych w strukturze organizacyjnej Zamawiającego,
- 3) wynikną rozbieżności lub niejasności w umowie, których nie można usunąć w inny sposób a zmiana będzie umożliwiać usunięcie rozbieżności i doprecyzowanie umowy w celu jednoznacznej interpretacji jej zapisów przez strony,
- 4) powstała możliwość zastosowania nowszych i korzystniejszych dla Zamawiającego rozwiązań technicznych od istniejących w chwili podpisania umowy, o ile nie zwiększy to kwoty wynagrodzenia,
- 5) zaistnienia zdarzeń uniemożliwiających wykonanie umowy w terminie z przyczyn niezależnych od wykonawcy lub zamawiającego, udokumentowanych w sposób nie budzący zastrzeżeń, potwierdzonych protokolarnie,
- 6) jeżeli wystąpiły okoliczności, których strony przy dołożeniu należytej staranności na dzień podpisania umowy przewidzieć nie mogły, a wynikają one ze zmian przepisów prawa, które nastąpiły w czasie realizacji zamówienia,
- 7) jeżeli konieczność wprowadzenia zmian będzie następstwem zmian wprowadzonych w umowach pomiędzy Zamawiającym a inną niż Wykonawca stroną, w szczególności Instytucją Zarządzająca, Pośrednicząca I i II stopnia oraz gdy konieczność wprowadzenia zmian będzie następstwem zmian wytycznych dotyczących Programu Operacyjnego Innowacyjna Gospodarka lub wytycznych i zaleceń Instytucji Zarządzającej lub Instytucji Pośredniczącej I i II stopnia,
- 8) Strony dopuszczają możliwość zmiany lokalizacji świadczenia usługi w przypadku zmiany osoby bądź zmiany miejsca zamieszkania (pobytu) Beneficjenta Ostatecznego Projektu. Liczba zmian lokalizacji będzie zależna od liczby zmiany lub przeprowadzki Beneficjentów Ostatecznych Projektu,
- 9) Powyższe postanowienia stanowią katalog zmian, na które Zamawiający może wyrazić zgodę.
- 10)nie stanowią jednocześnie zobowiązania do wyrażenia takiej zgody zarówno przez Za mawiającego jak i przez Wykonawcę.

Powyższe zmiany dopuszczone będą wyłącznie pod warunkiem złożenia wniosku przez Wykonawcę i po akceptacji przez Zamawiającego.

# **Rozdział 16. Inne informacje**

### 1. **Zamawiający nie przewiduje:**

- a) składania ofert wariantowych,
- b) zawarcia umowy ramowej,
- c) ustanowienia dynamicznego systemu zakupów,
- d) wyboru najkorzystniejszej oferty z zastosowaniem aukcji elektronicznej,
- e) rozliczenia w walucie innej niż złoty polski,
- f) udzielenia zamówienia uzupełniającego,
- g) składania ofert częściowych,
- h) przeprowadzenia aukcji elektronicznej.
- i) zamawiający nie przewiduje wymagań, o których mowa w art. 29 ust. 4 ustawy Pzp

## 2. **Podwykonawcy**

Zamawiający dopuszcza możliwość powierzenia przez Wykonawcę wykonania części lub całości zamówienia podwykonawcom. W takim przypadku Wykonawca zobowiązany jest do wskazania w swojej ofercie części zamówienia (zakresu), których wykonanie zamierza powierzyć podwykonawcom. Informacje na temat udziału podwykonawców, co do realizacji zamówienia należy zamieścić w "Formularzu ofertowym". Wykonawca będzie ponosił pełną odpowiedzialność wobec Zamawiającego i osób trzecich za usługi wykonane przez podwykonawców.

## **Rozdział 17. Pouczenie o środkach ochrony prawnej przysługujących Wykonawcy w toku postępowania o udzielenie zamówienia**

Pouczenie o środkach ochrony prawnej przysługujących Wykonawcy w toku postępowania o udzielenie zamówienia publicznego:

- 1. W prowadzonym postępowaniu mają zastosowanie przepisy zawarte dziale VI ustawy Prawo zamówień publicznych - "Środki ochrony prawnej" określające zasady wnoszenia odwołań i skarg do sądu na wyroki Krajowej Izby Odwoławczej kończące postępowanie odwoławcze oraz akty wykonawcze do ustawy Pzp.
- 2. Postępowanie dotyczy zamówienia, którego wartość nie przekracza kwoty określonej w przepisach wydanych na podstawie art. 11 ust. 8 ustawy Pzp.
- 3. Wykonawcy przysługuje prawo do złożenia odwołania wyłącznie wobec czynności podjętych przez Zamawiającego, w postaci:
- a) wyboru trybu negocjacji bez ogłoszenia, zamówienia z wolnej ręki lub zapytania o cenę;
- b) opisu sposobu dokonywania oceny spełniania warunków udziału w postępowaniu;
- c) wykluczenia odwołującego z postępowania o udzielenie zamówienia;
- d) odrzucenia oferty odwołującego.
- 4. Odwołanie powinno wskazywać czynność lub zaniechanie czynności zamawiającego, której zarzuca się niezgodność z przepisami ustawy, zawierać zwięzłe przedstawienie zarzutów, określać żądanie oraz wskazywać okoliczności faktyczne i prawne uzasadniające wniesienie odwołania. Odwołanie wnosi się do Prezesa Izby w formie pisemnej albo elektronicznej opatrzonej bezpiecznym podpisem elektronicznym weryfikowanym za pomocą ważnego kwalifikowanego certyfikatu.
- 5. Odwołujący przesyła (na podstawie art. 180 ust. 5 Pzp) kopię odwołania Zamawiającemu przed upływem terminu do wniesienia odwołania w taki sposób, aby mógł on zapoznać się z jego treścią przed upływem tego terminu. Domniemywa się, iż

Zamawiający mógł zapoznać się z treścią odwołania przed upływem terminu do jego wniesienia, jeżeli przesłanie jego kopii nastąpiło przed upływem terminu do jego wniesienia za pomocą jednego ze sposobów określonych w <u>art. 27 ust. 2</u> – w przypadku niniejszego postępowania terminem na wniesienie odwołania jest 5 dni od dnia przesłania informacji o czynności Zamawiającego stanowiącej podstawę do jego wniesienia.

# **Rozdział 18. Załączniki do SIWZ**

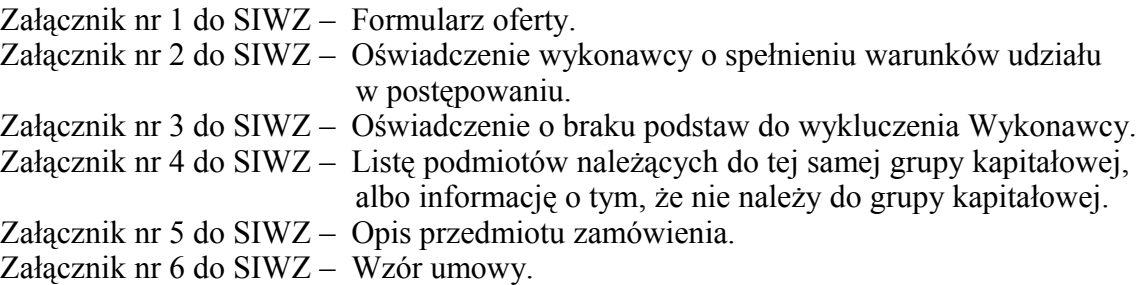

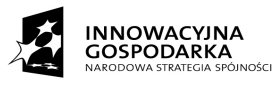

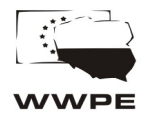

**UNIA EUROPEJSKA** EUROPEJSKI FUNDUSZ<br>ROZWOJU REGIONALNEGO

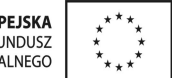

Projekt pt.: "Przeciwdziałanie wykluczeniu cyfrowemu – eInclusion w Gminie Miejskiej Nowa Ruda" realizowany w ramach działania 8.3 "Przeciwdziałanie wykluczeniu cyfrowemu – eInclusion" osi priorytetowej 8. "Społeczeństwo informacyjne – zwiększenie innowacyjności gospodarki" Programu Operacyjnego Innowacyjna Gospodarka finansowanego ze środków Europejskiego Funduszu Rozwoju Regionalnego.

## **Załącznik Nr 1 Formularz oferty**

Pieczęć Wykonawcy

## **OFERTA**

Odpowiadając na ogłoszenie o przetargu nieograniczonym na zadanie pn. **Dostawa komputerów wraz z oprogramowaniem w ramach projektu Przeciwdziałanie wykluczeniu cyfrowemu – eInclusion w Gminie Miejskiej Nowa Ruda,** oferujemy wykonanie przedmiotu zamówienia zgodnie z wymogami zawartymi w Specyfikacji Istotnych Warunków Zamówienia za cenę:

CENA OFERTOWA RYCZAŁTOWA **WALET AREA** 

*słownie złotych: ........................................................................................................................*

*……………………………………………………………………………………………………………. Cena zawiera podatek VAT, w wysokości ………%.*

 **Komputer Stacjonarny – 64 szt.**

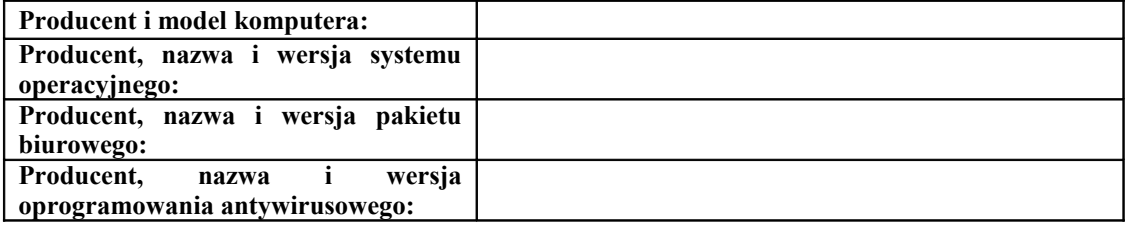

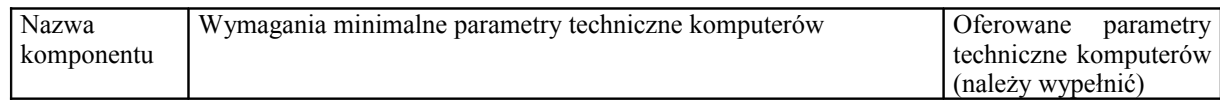

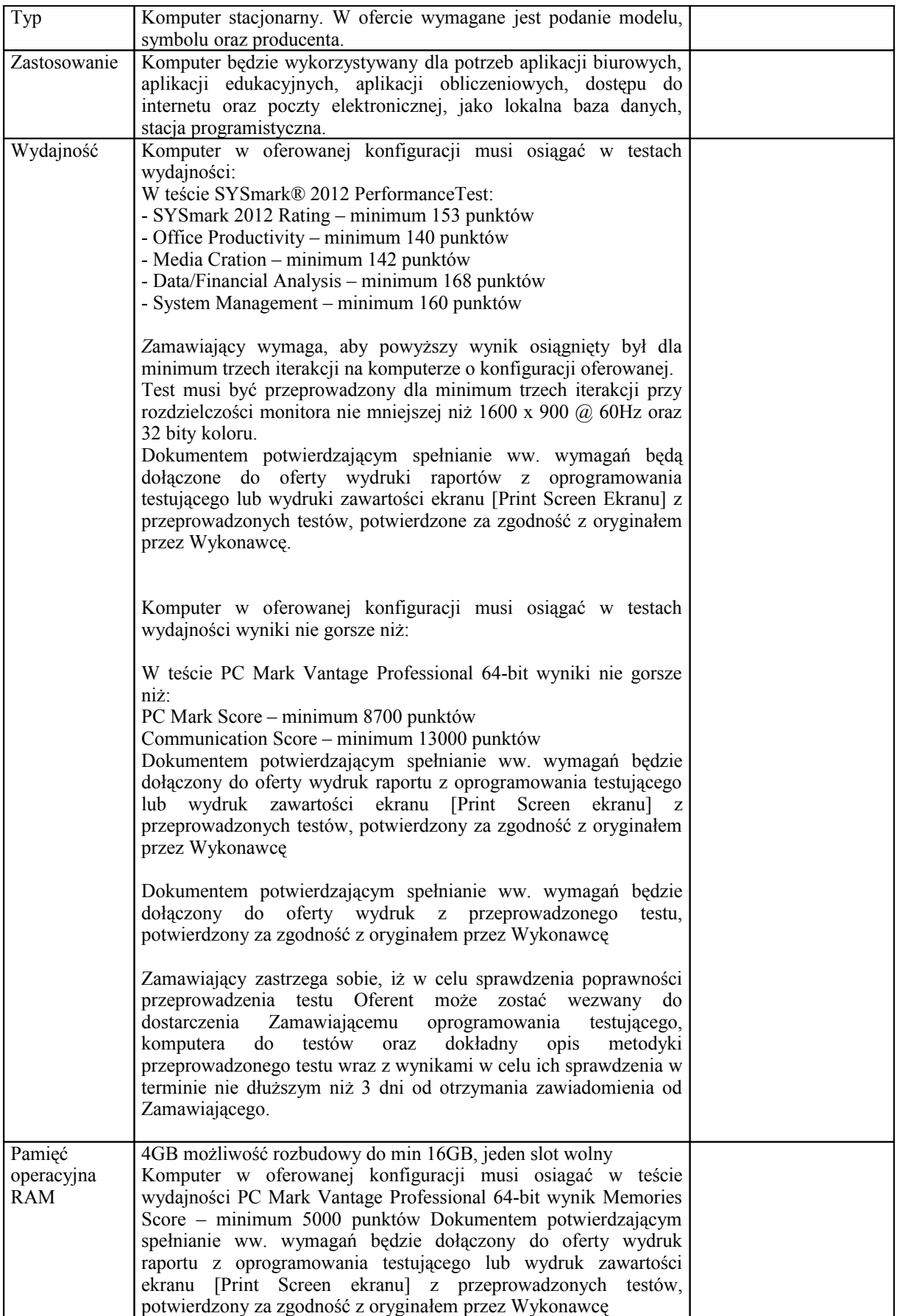

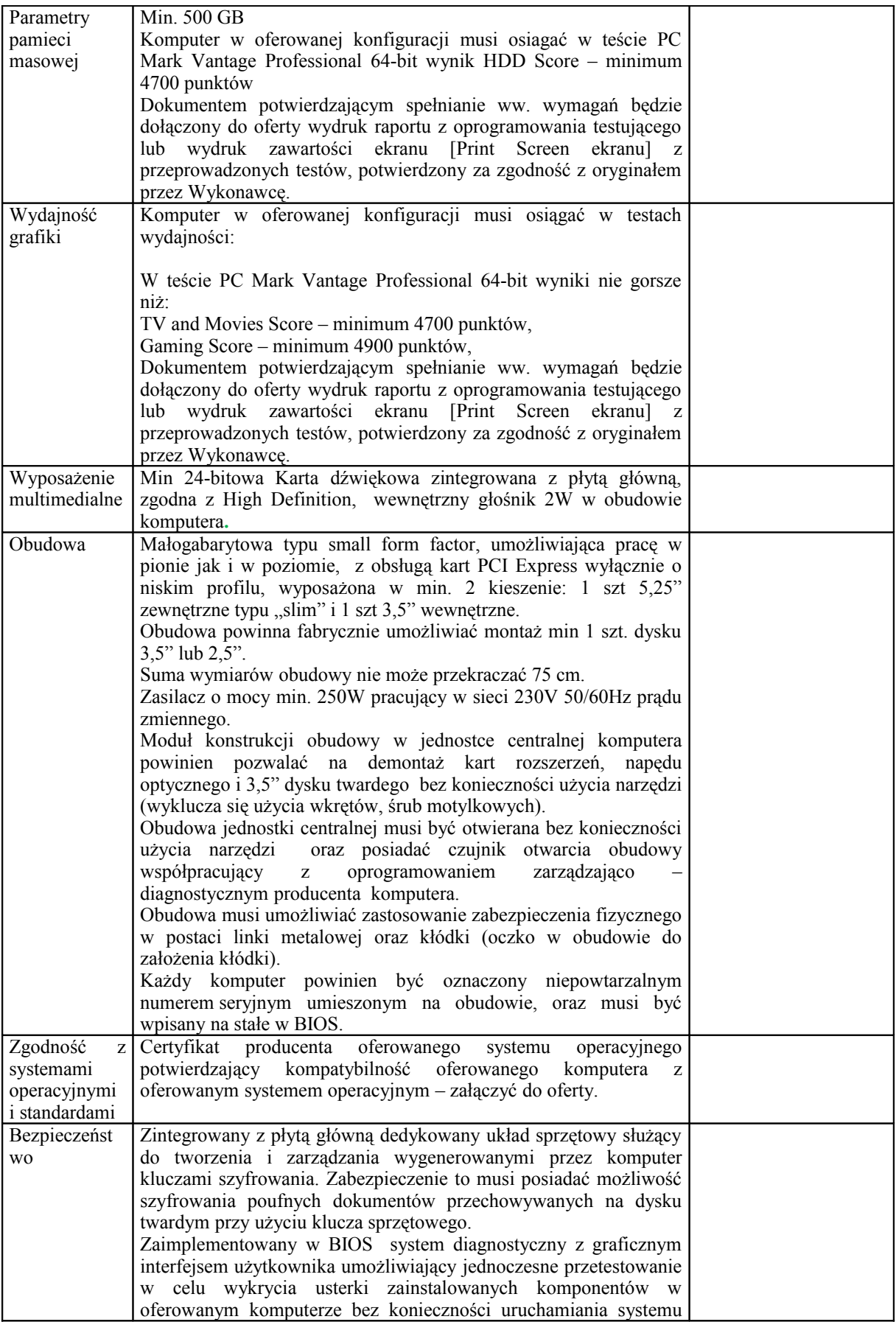

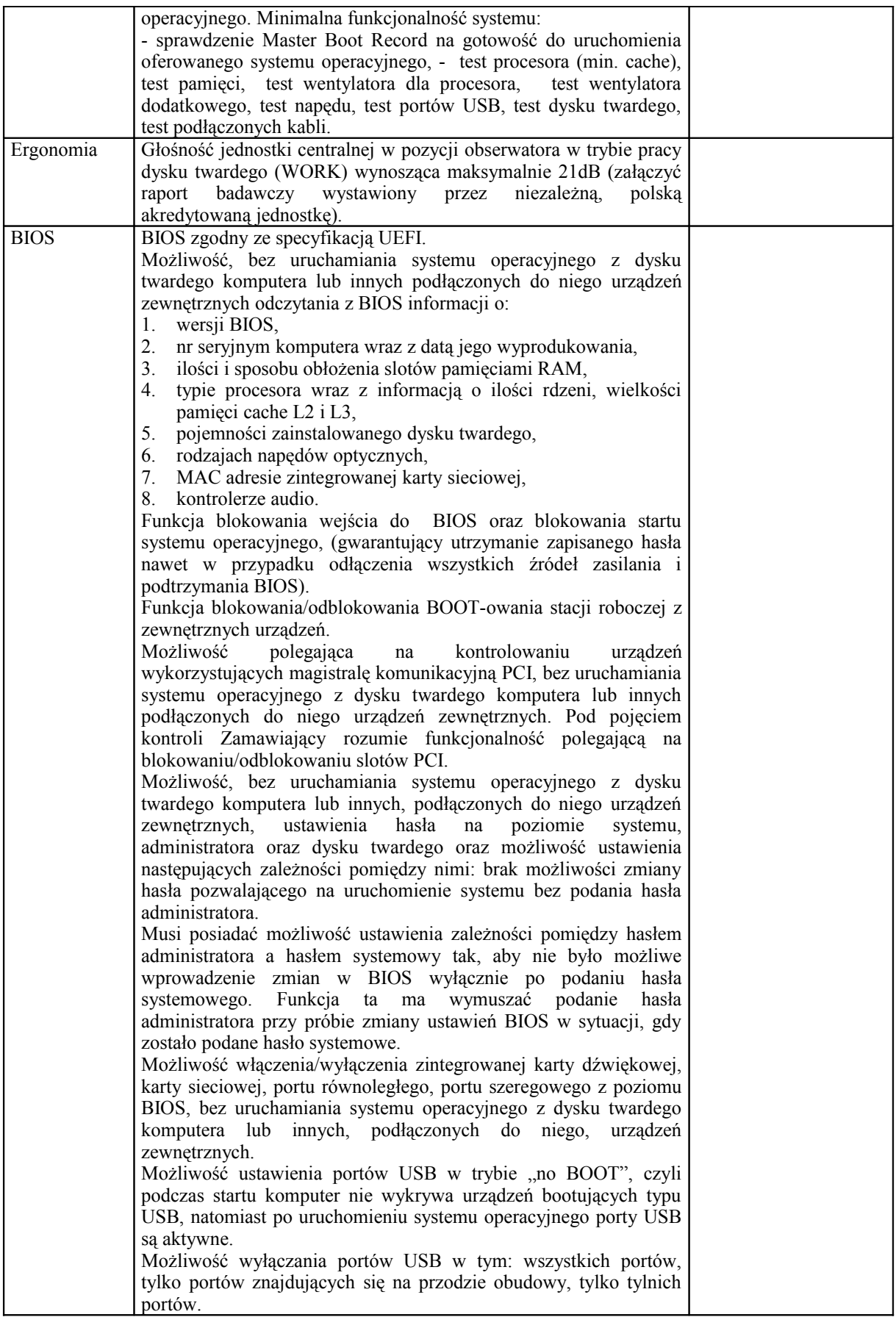

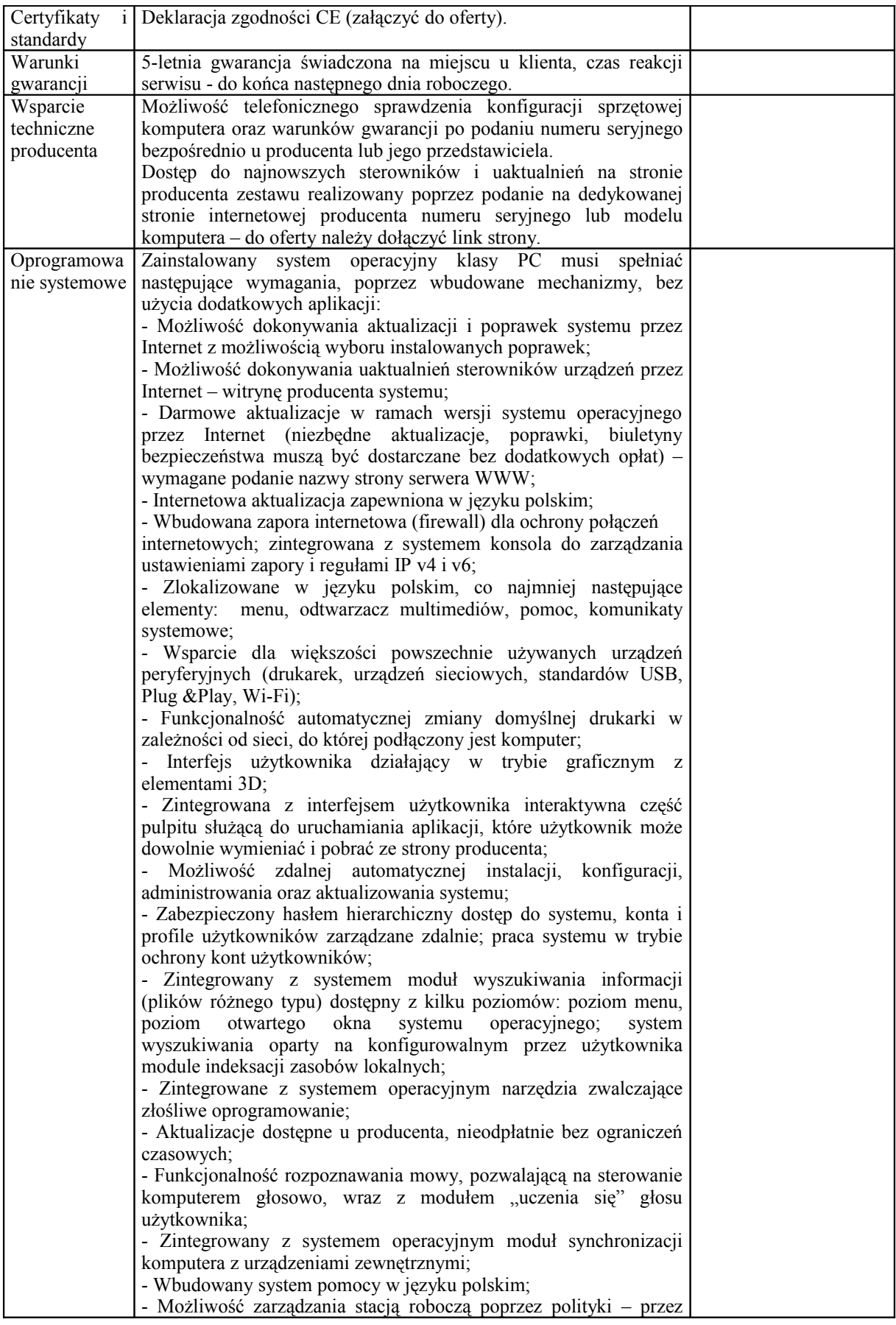

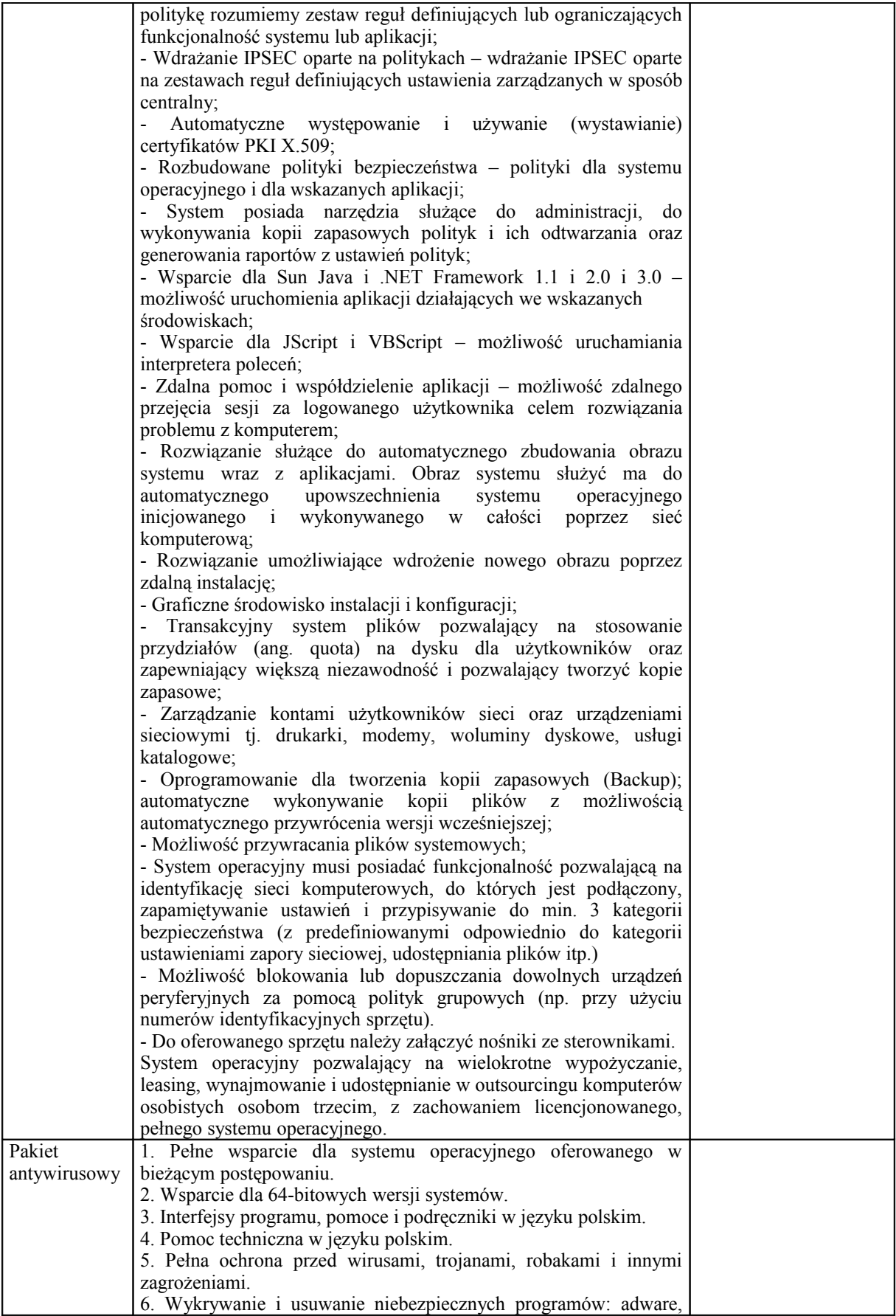

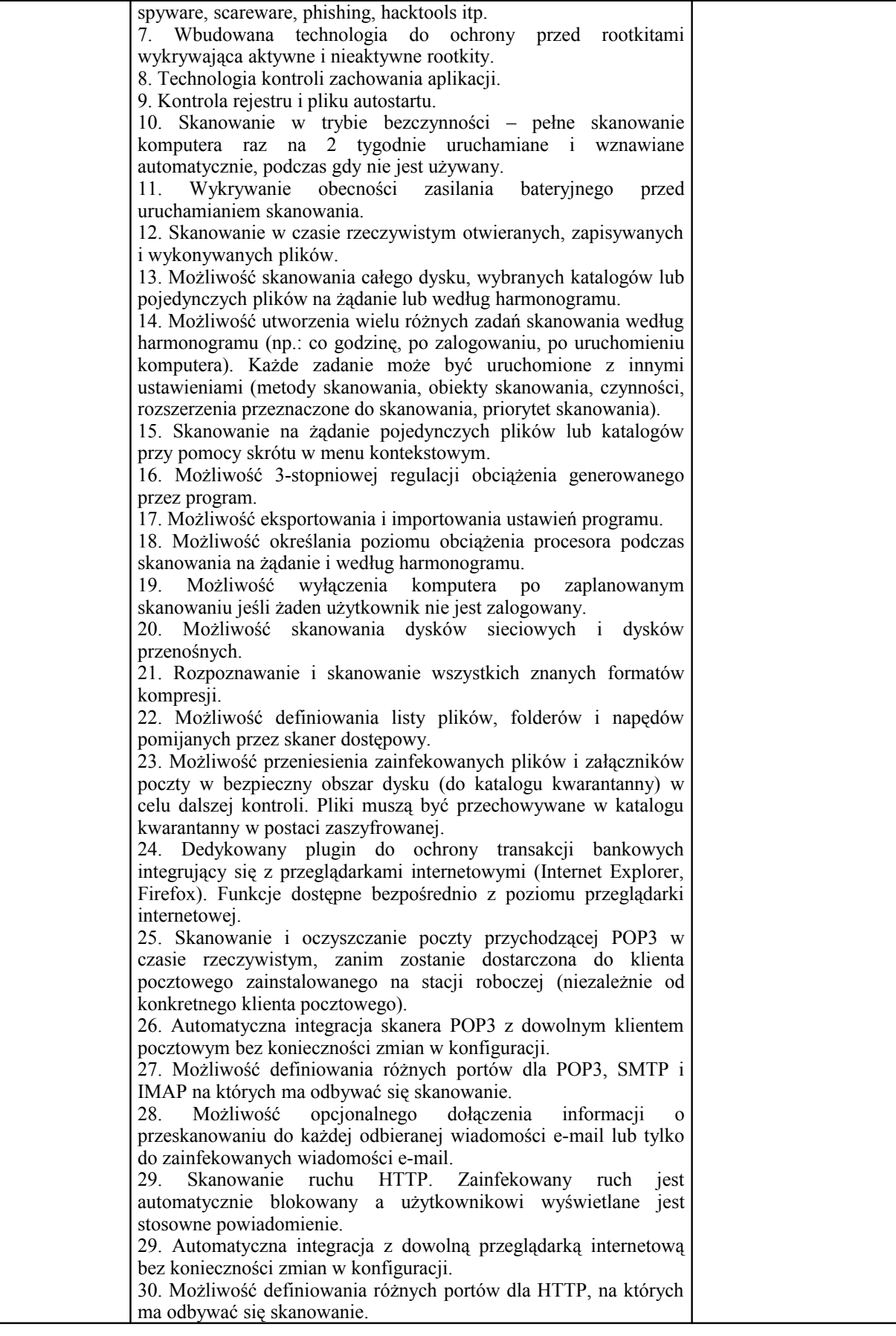

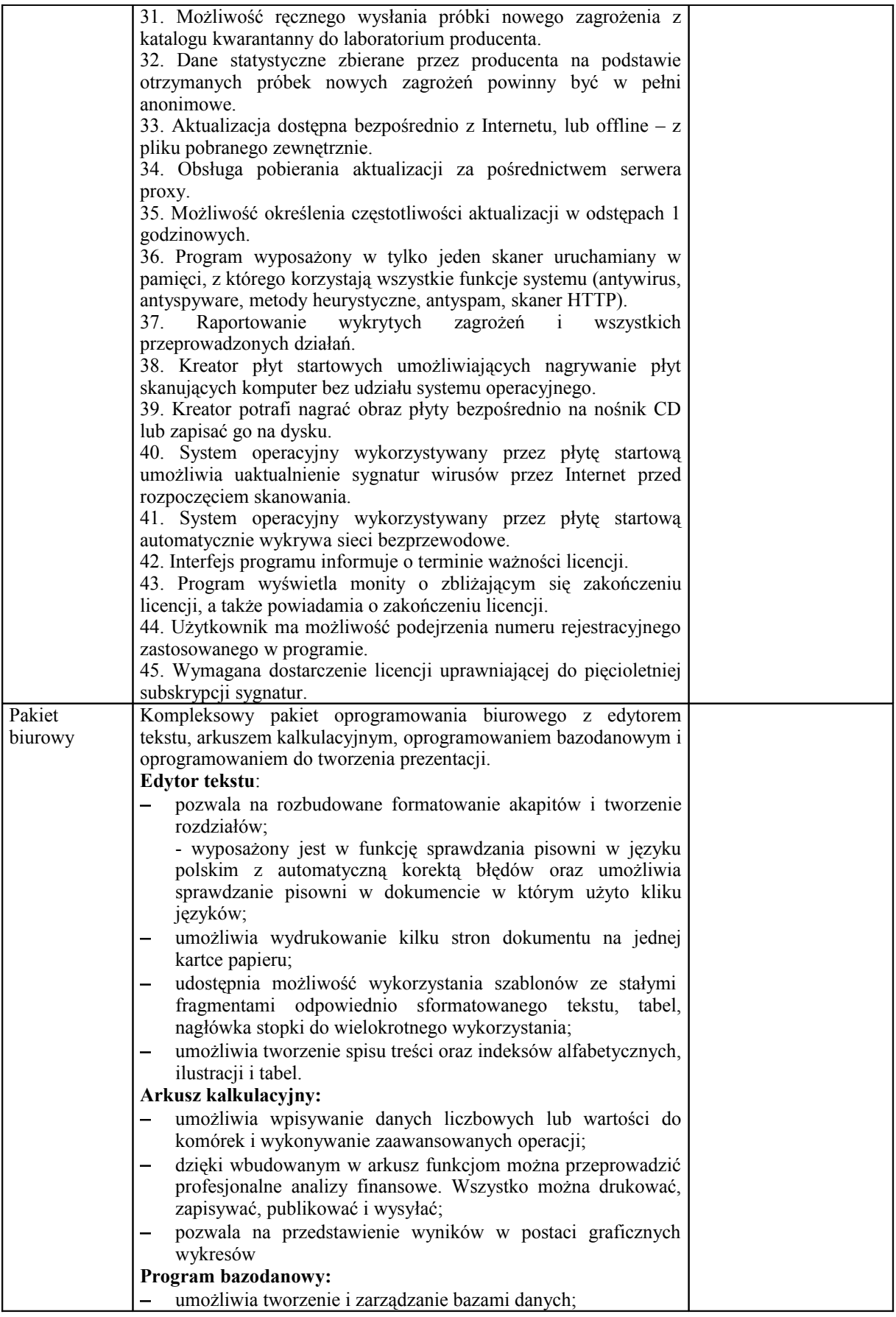

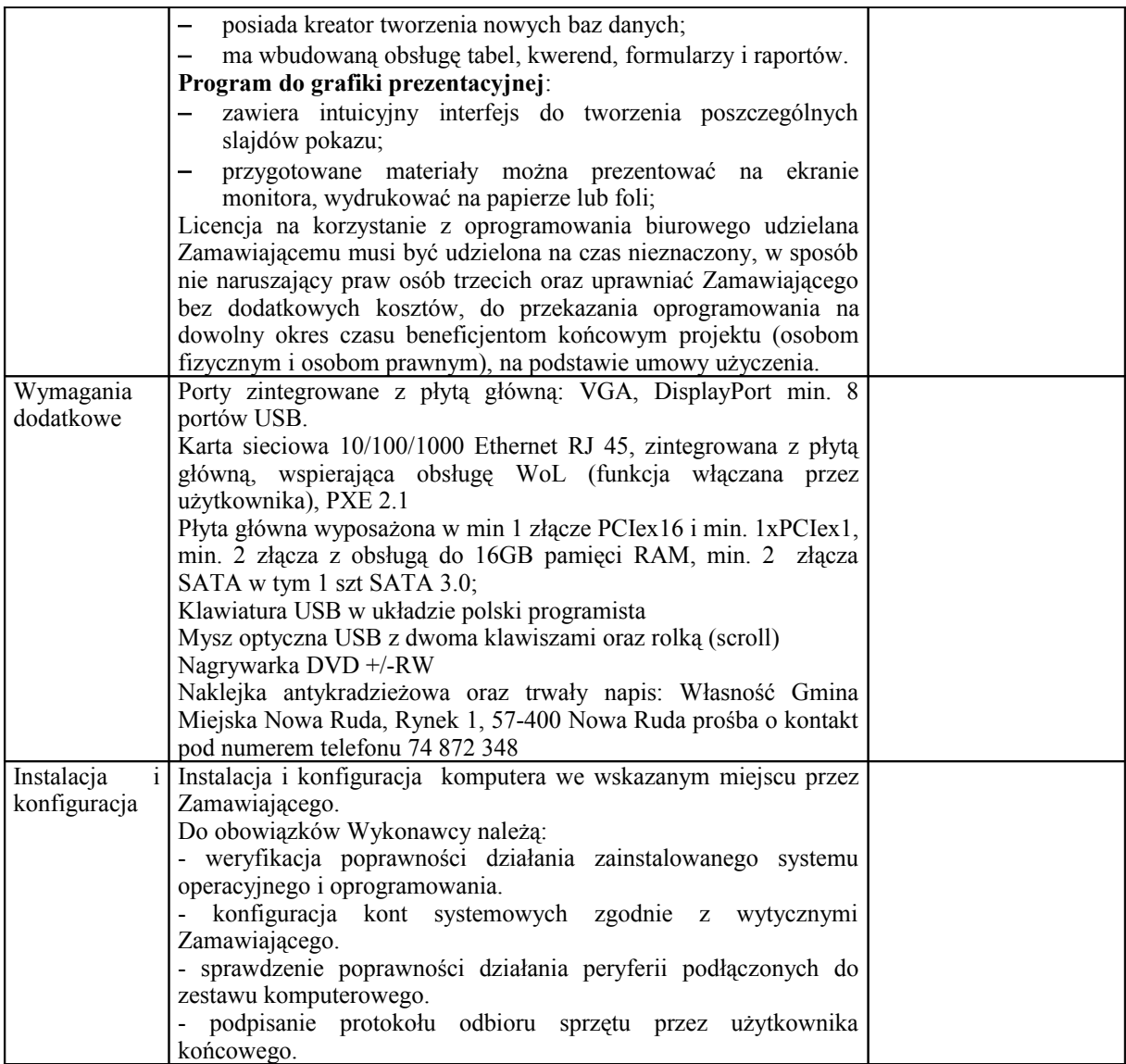

Monitor – 64 szt.

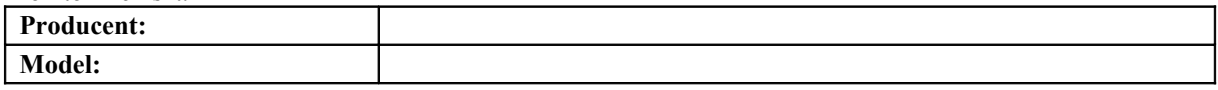

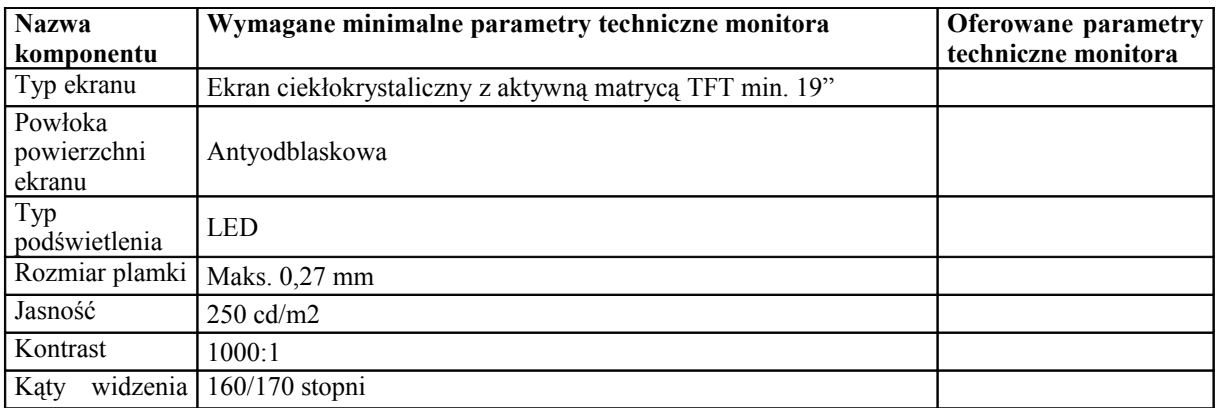

![](_page_25_Picture_205.jpeg)

### Laptopy  $-50$  szt.

![](_page_25_Picture_206.jpeg)

![](_page_25_Picture_207.jpeg)

![](_page_26_Picture_193.jpeg)

![](_page_27_Picture_215.jpeg)

![](_page_28_Picture_184.jpeg)

![](_page_29_Picture_189.jpeg)

![](_page_30_Picture_206.jpeg)

![](_page_31_Picture_184.jpeg)

![](_page_32_Picture_192.jpeg)

![](_page_32_Picture_193.jpeg)

![](_page_32_Picture_194.jpeg)

![](_page_33_Picture_189.jpeg)

![](_page_34_Picture_195.jpeg)

![](_page_35_Picture_206.jpeg)

![](_page_36_Picture_184.jpeg)

![](_page_37_Picture_216.jpeg)

![](_page_38_Picture_224.jpeg)

![](_page_39_Picture_228.jpeg)

![](_page_40_Picture_234.jpeg)

![](_page_41_Picture_217.jpeg)

![](_page_42_Picture_196.jpeg)

![](_page_43_Picture_184.jpeg)

![](_page_44_Picture_193.jpeg)

Urządzenia do podłączenia do internetu w jednostkach podległych z wyłączeniem Urzędu Miasta – 9 szt.

![](_page_44_Picture_194.jpeg)

![](_page_45_Picture_114.jpeg)

- 1. Zobowiązujemy się wykonać zamówienie w terminie **do 30 dni od dnia podpisania umowy.**
- 2. Podwykonawcom zamierzamy powierzyć wykonanie następujących części zamówienia:...................................................................................................................... ..........................................................................................................................................

Oferta została złożona na …………………….. stronach.

Do oferty dołączono następujące dokumenty:

• • • • • Nazwa i adres **WYKONAWCY** : NIP ....................................................... REGON ............................................... Adres, na który Zamawiający powinien przesyłać ewentualną korespondencję: ................................................................................................................................................. Osoba wyznaczona do kontaktów z Zamawiającym: ................................................................................... numer telefonu: (\*\*) Numer faksu: (\*\*)............................................., e-mail.......................................................... ............................, dn. \_ \_ . \_ \_ . \_ \_ \_ \_ r. ............................................... Podpis osób uprawnionych do składania świadczeń woli w imieniu Wykonawcy oraz pieczątka / pieczątki

## **Załącznik Nr 2 do SIWZ Oświadczenie Wykonawcy o spełnianiu warunków udziału w postępowaniu określonych w art. 22 ust. 1 ustawy Pzp**

**Wykonawca/Wykonawcy………..**

# **Oświadczenie [1](#page-46-0)**

Składając ofertę w postępowaniu o udzielenie zamówienia publicznego prowadzonym w trybie przetargu nieograniczonego na zadanie pn:

### **Dostawa komputerów wraz z oprogramowaniem w ramach projektu Przeciwdziałanie wykluczeniu cyfrowemu – eInclusion w Gminie Miejskiej Nowa Ruda**

oświadczam/my, że zgodnie z art. 22 ust. 1 pkt 1-4 ustawy z dnia 29 stycznia 2004 r. - Prawo zamówień publicznych (tj. Dz. U z 2013r., poz. 907 ze zm).

- 1. posiadam/my uprawnienia do wykonywania określonej działalności lub czynności, jeżeli ustawy nakładają obowiązek posiadania takich uprawnień;
- 2. posiadam/my niezbędną wiedzę i doświadczenie;
- 3. dysponuję/emy odpowiednim potencjałem technicznym i osobami zdolnymi do wykonania zamówienia;
- 4. znajduję/emy się w sytuacji ekonomicznej i finansowej zapewniającej wykonanie zamówienia.

........................., dn. ......................... ........................................................

Podpis osób uprawnionych do składania oświadczeń wiedzy w imieniu Wykonawcy oraz pieczątka / pieczątki

<span id="page-46-0"></span><sup>1</sup> Podpisuje każdy wykonawca składający ofertę. W przypadku Wykonawców wspólnie ubiegających się o zamówienie powyższy dokument podpisują wszyscy Wykonawcy wspólnie ubiegający się o zamówienie lub Pełnomocnik w ich imieniu.

## **Załącznik Nr 3 do SIWZ Oświadczenie o braku podstaw do wykluczenia z postępowania**

**Wykonawca/wykonawcy………..**

## **Oświadczenie [2](#page-47-0)**

Składając ofertę w postępowaniu o udzielenie zamówienia publicznego prowadzonym w trybie przetargu nieograniczonego na zadanie pn: **Dostawa komputerów wraz z oprogramowaniem w ramach projektu Przeciwdziałanie wykluczeniu cyfrowemu – eInclusion w Gminie Miejskiej Nowa Ruda,** oświadczam/my, że nie podlegam/my wykluczeniu na podstawie art. 24 ust. 1 ustawy z dnia 29 stycznia 2004 r. - Prawo zamówień publicznych (tj. Dz. U z 2013r., poz. 907 ze zm).

........................., dn. ......................... ........................................................

Podpis osób uprawnionych do składania oświadczeń wiedzy w imieniu Wykonawcy oraz pieczątka / pieczątki/

<span id="page-47-0"></span><sup>2</sup> Podpisuje każdy wykonawca składający ofertę. W przypadku Wykonawców wspólnie ubiegających się o zamówienie powyższy dokument podpisuje każdy z Wykonawców wspólnie ubiegających się o udzielenie zamówienia lub Pełnomocnik umocowany do składania oświadczeń wiedzy w imieniu każdego z Wykonawców osobno.

# **Załącznik nr 4 do SIWZ**

## **listę podmiotów należących do tej samej grupy kapitałowej, albo informację o tym, że nie należy do grupy kapitałowej**

Wykonawca/wykonawcy………......................................

Przystępując do postępowania w sprawie zamówienia publicznego w trybie przetargu nieograniczonego na: **Dostawa komputerów wraz z oprogramowaniem w ramach projektu Przeciwdziałanie wykluczeniu cyfrowemu – eInclusion w Gminie Miejskiej Nowa Ruda**

### **Przedkładamy:**

### 1. **Listę podmiotów należących do tej samej grupy kapitałowej (\*)**

![](_page_48_Picture_143.jpeg)

........................................................

Podpis osób uprawnionych do składania oświadczeń wiedzy w imieniu Wykonawcy oraz pieczątka / pieczątki/

### **LUB:**

### 2. **Informację Wykonawcy o tym, że nie należy do grupy kapitałowej (\*)**

Na podstawie art. 26 ust. 2D ustawy Prawo zamówień publicznych, oświadczam, że nie należę do grupy kapitałowej w rozumieniu ustawy z dania 16 lutego 2007 r., o ochronie konkurencji i konsumentów (dz. U. Nr 50, poz. 331, z późn. zm.)

> ........................................................ Podpis osób uprawnionych do składania oświadczeń wiedzy w imieniu Wykonawcy oraz pieczątka / pieczątki/

• Wykonawca zobowiązany jest wypełnić Tabelę w pkt 1 (w przypadku, gdy należy do grupy kapitałowej) oraz podpisać dokument w pkt 1 (pod tabelą) lub złożyć oświadczenie, zgodnie z pkt 2 (w przypadku, gdy nie należy do grupy kapitałowej) oraz podpisać dokument w pkt 2 (pod oświadczeniem)**.**

# **Załącznik nr 6 do SIWZ**

![](_page_49_Picture_1.jpeg)

![](_page_49_Picture_2.jpeg)

![](_page_49_Picture_3.jpeg)

**Projekt pt.: "Przeciwdziałanie wykluczeniu cyfrowemu – eInclusion w Gminie Miejskiej Nowa Ruda" realizowany w** ramach działania 8.3 "Przeciwdziałanie wykluczeniu cyfrowemu – eInclusion" osi priorytetowej 8. "Społeczeństwo in**formacyjne – zwiększenie innowacyjności gospodarki" Programu Operacyjnego Innowacyjna Gospodarka finansowanego ze środków Europejskiego Funduszu Rozwoju Regionalnego.**

### **WZÓR UMOWA**

zwarta w Nowej Rudzie w dniu .................................... roku pomiędzy: Gminą Miejską Nowa Ruda w imieniu której działają:

1. Tomasz Kiliński – Burmistrza Miasta Nowa Ruda

2. Jan Szeląg – Skarbnik Miasta Nowa Ruda

zwanym dalej "Zamawiającym"

a .............................................................................................................................................…

.............................................................................................................................................…

zwanym dalej "Wykonawcą"

§ 1

1. Strony oświadczają, że Umowa została zawarta w wyniku udzielenia zamówienia publicznego w trybie przetargu nieograniczonego na podstawie art. 39 ustawy z dnia 29 stycznia 2004 r. Prawo Zamówień Publicznych (Dz. U. z 2013 r. poz. 907 z późn. zm.).

§ 2

1. Na podstawie przeprowadzonego postępowania o udzielenie zamówienia publicznego w trybie przetargu nieograniczonego, Wykonawca zobowiązuje się do dostawy komputerów przenośnych (laptopów), komputerów stacjonarnych wraz z monitorem, oprogramowaniem do komputerów.

2. Zamówienie zostanie zrealizowane w terminie: 30 dni od dnia podpisania umowy, w tym

1) Dostawa i montaż komputerów przenośnych (laptopów), dla Beneficjentów wraz z oprogramowaniem systemowym i użytkowym, ochroną antywirusową – 40 sztuk;

2) Dostawa i montaż komputerów przenośnych (laptopów), komputerów stacjonarnych dla jednostek podległych Gminy Miejskiej Nowa Ruda wraz z oprogramowaniem systemowym i użytkowym, ochroną antywirusową – 114 sztuk;

w zakresie zgodnym z Ofertą Wykonawcy stanowiącą załącznik nr 2 do Umowy.

3. Dostawa i sprawdzenie urządzeń odbędzie się w siedzibie Zamawiającego, po uprzednim umówieniu się z przedstawicielem Zamawiającego.

4. Wykonawca dostarczy dokumentację użytkową obsługi opisującą podstawowe funkcje sprzętu w języku polskim. Literatura drukowana, instrukcje konserwacji urządzeń mogą być sporządzone w języku polskim.

§ 3

1. Wykonawca dostarczy sprzęt objęty przedmiotem umowy na własny koszt i ryzyko do siedziby Zamawiającego w dniach od poniedziałku do piątku w godzinach od 8 do 13.

1) Wykonawca poinformuje telefonicznie lub faksem Zamawiającego o terminie dostarczenia sprzętu z minimum 3 dniowym wyprzedzeniem.

2) Wykonawca będzie zobowiązany do dostawy sprzętu wraz z oprogramowaniem do siedziby Zamawiającego, wniesienia sprzętu w miejsce wskazane przez Zamawiającego, a następnie po sprawdzeniu dostarczonego sprzętu oraz oprogramowania przez Zamawiającego do instalacji sprzętu i oprogramowania w miejscu jego ostatecznego przeznaczenia. Wykonawca wykona powyższe czynności na własny koszt.

3) Wykonawca ponosi ryzyko uszkodzenia lub zagubienia sprzętu do momentu jego przekazania Zamawiającemu i podpisania protokołu odbioru końcowego.

4) Miejscem dostawy i sprawdzenia sprzętu komputerowego będzie siedziba Zamawiającego. Po czym nastąpi podział na ostatecznych Beneficjentów i jednostki podległe na terenie miasta Nowa Ruda. Dokładne miejsca instalacji komputerów zostaną przekazane Wykonawcy w terminie do 7 dni od daty zawarcia umowy. Przez Beneficjenta ostatecznego strony rozumieją osoby lub jednostki podległe gminie bezpośrednio korzystające z wdrażanej pomocy.

5) Odbiór przedmiotu zamówienia będzie następował w częściach, po zainstalowaniu sprzętu i oprogramowania u beneficjenta ostatecznego na podstawie protokołów częściowych. Protokół końcowy zostanie podpisany po całkowitym dostarczeniu i zainstalowaniu sprzętu komputerowego wraz z oprogramowaniem wśród beneficjentów ostatecznych.

6) Protokoły częściowe oraz protokół końcowy będą podpisywane przez przedstawicieli obu Stron.

7) Terminy odbioru i instalacji należy uzgodnić z Zamawiającym z min. 3-dniowym wyprzedzeniem.

8) W dniu dostawy sprzętu Wykonawca wraz z Zamawiającym sprawdzą prawidłowość jego działania. Protokół częściowy, o którym mowa w ust. 7, powinien zawierać w szczególności:

- dzień i miejsce odbioru zamówienia,

- oświadczenie o braku albo o istnieniu wad w dostarczonym sprzęcie,

- w przypadku stwierdzenia wad – zobowiązanie Wykonawcy do usunięcia wad w terminie określonym przez przedstawiciela Zamawiającego.

9) W przypadku braku zgodności dostarczonego sprzętu lub oprogramowania w stosunku do przedmiotu umowy, za datę dostawy uznaje się datę usunięcia tych niezgodności.

10) Termin odbioru końcowego zostanie ustalony przez Zamawiającego na podstawie pisemnego zgłoszenia gotowości do odbioru przez Wykonawcę.

11) Zamawiający wyznaczy termin odbioru końcowego w terminie do 7 dni od daty zawiadomienia o gotowości Wykonawcy do odbioru końcowego.

12) Wraz ze zgłoszeniem do odbioru końcowego Wykonawca przekaże Zamawiającemu następujące dokumenty skompletowane i opisane, w dwóch egzemplarzach:

1) certyfikaty,

2) atesty,

3) karty gwarancyjne,

4) instrukcje użytkowania,

5) inne niezbędne dokumenty.

dla każdego zestawu komputerowego dla beneficjentów oddzielnie oraz do każdego zestawu komputerowego dla jednostek podległych Gminy Miejskiej Nowa Ruda oddzielnie.

#### § 4

1. Wykonawca gwarantuje, że sprzęt dostarczony w ramach niniejszej umowy jest fabrycznie nowy, nieużywany i kompletny.

2. Wykonawca gwarantuje, że asortyment objęty przedmiotem umowy, został zakupiony na rynek polski i posiada pakiet usług gwarancyjnych kierowanych do użytkowników z obszaru Rzeczypospolitej Polskiej.

3. Wykonawca udziela Zamawiającemu gwarancji na okres 5 lat. Bieg terminu gwarancji rozpoczyna się z chwilą podpisania przez Zamawiającego końcowego protokołu zdawczo – odbiorczego, o którym mowa w § 3 ust. 6.

4. Gwarancja obejmuje wszystkie wykryte podczas eksploatacji sprzętu usterki i wady oraz uszkodzenia powstałe w czasie poprawnego, zgodnego z instrukcją ich użytkowania.

5. Czas, w jakim Wykonawca podejmie działania zmierzające do usunięcia awarii określa się na nie dłuższy niż 1 dzień (obejmując dni robocze od poniedziałku do piątku) od momentu dokonania przez Zamawiającego prawidłowego zgłoszenia telefonicznie, faxem, na piśmie lub e-mailem. Czas ten obejmuje: skontaktowanie się specjalisty z użytkownikiem w celu dokonania analizy zgłoszenia i umówienia się na przyjazd Wykonawcy na określoną godzinę, przygotowanie odpowiedniego osprzętu koniecznego do usunięcia awarii.

6. Wykonawca przystąpi do usunięcia awarii w ciągu 24 godzin od jej zgłoszenia. Wykonawca zobowiązuje się do naprawy sprzętu w terminie 3 dni roboczych w przypadku gdy nie ma konieczności sprowadzenia uszkodzonych podzespołów. W terminie 14 dni roboczych w przypadku gdy konieczne jest dostarczenie uszkodzonych podzespołów, w uzasadnionych przypadkach czas ten może zostać wydłużony do 21 dni.

7. W wyjątkowych przypadkach gdy nie ma możliwości naprawy sprzętu w miejscu jego instalacji, Wykonawca może naprawić sprzęt w swojej siedzibie. W takim przypadku Wykonawca transportuje uszkodzony sprzęt do punktu naprawy oraz z punktu naprawy na własny koszt i ryzyko.

8. Przy diagnostyce sprzętu komputerowego Wykonawca będzie korzystał z oprogramowania diagnostycznego dostarczonego lub zalecanego przez producentów sprzętu.

9. Każda dokonana przez Wykonawcę naprawa będzie wpisywana do karty gwarancyjnej urządzenia oraz formularza zgłoszeniowego.

10. Po trzykrotnej naprawie tej samej części, Wykonawca wymieni nieodpłatnie sprzęt komputerowy na wolny od wad w terminie nie przekraczającym 14 dni.

11. Okres gwarancyjny biegnie od nowa od dnia, w którym Zamawiającemu przekazano naprawiony sprzęt.

12. Gwarancji nie będą podlegały uszkodzenia sprzętu powstałe na skutek:

1) działania siły wyższej (pożar, powódź, i inne) po przyjęciu sprzętu przez Zamawiającego,

2) eksploatacji niezgodnej z instrukcją obsługi,

3) modyfikacji, przeróbek lub zmian konstrukcyjnych, dokonywanych przez osoby trzecie, bez wiedzy Wykonawcy,

4) uszkodzeń mechanicznych, powstałych po przyjęciu sprzętu przez Zamawiającego.

13. W przypadku gdy Wykonawca nie wykona obowiązku wynikającego z ust. 7, 8, 9 i 12

1) Zamawiający ma prawo wypożyczyć na koszt Wykonawcy w dowolnej firmie sprzęt zastępczy, zachowując jednocześnie prawo do kary umownej i odszkodowania o których mowa w § 6;

2) Zamawiający ma prawo zlecić dowolnej firmie naprawę sprzętu, a kosztami naprawy obciążyć Wykonawcę, zachowując jednocześnie prawo do kary umownej i odszkodowania, o których mowa w § 6 oraz nie tracąc uprawnień wynikających z gwarancji.

14. W okresie gwarancji Zamawiający ma prawo do:

1) powierzania urządzeń, stanowiących przedmiot zamówienia, Beneficjentom ostatecznym, celem ich użytkowania;

2) w trakcie realizacji projektu miejsce podłączenia komputera stacjonarnego może ulec zmianie. Przez zmianę miejsca podłączenia Zamawiający rozumie podłączenie komputera u innego Beneficjenta ostatecznego;

3) przekazywania dostarczonych urządzeń do innych jednostek Zamawiającego;

4) instalowania aktualizacji sterowników, sieci internetowej, korzystania

z przenośnych dysków i kart oraz innych urządzeń – nośników pamięci.

#### § 5

1. Za realizację Zamówienia Strony ustalają wynagrodzenie ryczałtowe w wysokości ……………………................................................................. zł brutto (słownie……………………………………………………………………………).

2. Należność Wykonawcy z tytułu realizacji, umowy płatna będzie przelewem na rachunek bankowy Wykonawcy w ciągu **30 dni** od dostarczenia prawidłowo wystawionej, po odbiorze przedmiotu umowy, faktury VAT do siedziby Zamawiającego, z zastrzeżeniem, że płatności ze środków pochodzących z dotacji realizowane będą w terminie 14 dni od daty ich wpływu na konto Zamawiającego pod warunkiem spełnienia dyspozycji, o której mowa w ust. 3.

3. Warunkiem zapłaty przez Zamawiającego wynagrodzenia wskazanego w niniejszym paragrafie jest przedłożenie przez Wykonawcę dowodu zapłaty wynagrodzenia, jakie przypada podwykonawcom, wykonującym na zlecenie Wykonawcy roboty lub inne czynności związane z przedmiotową budową, o której mowa w § 2 umowy.

4. Wykonawca zobowiązuje się i zastrzega, iż cena podana w ofercie jest ceną ryczałtową, niezmienną przez cały czas obowiązywania umowy.

5. Jako dzień zapłaty Strony ustalają dzień wydania dyspozycji przelewu z rachunku bankowego Zamawiającego.

6. Zamawiający nie przewiduje udzielania zaliczek.

7. Za każdy dzień opóźnienia w zapłacie wynagrodzenia, w którym mowa w ust. 1, Wykonawca może żądać od Zamawiającego odsetek ustawowych.

8. Zamawiający nie ponosi odpowiedzialności za skutki korekty nieprawidłowo lub niezgodnie z powyższymi zasadami wystawionych faktur VAT.

§ 6

1. W przypadku gdy przedmiot umowy ma wady, które nie dają się usunąć, Zamawiający

ma prawo do częściowego odstąpienia od umowy w części dotyczącej wadliwego sprzętu.

2. Wynagrodzenie Wykonawcy ulega w tym przypadku stosownemu zmniejszeniu.

§ 7

1. Za każdy dzień zwłoki w realizacji Zamówienia Wykonawca zapłaci Zamawiającemu karę umowną w wysokości 0,3% wynagrodzenia określonego w § 5 ust. 1, licząc od dnia upływu terminu, o którym mowa w § 2 ust. 2.

1) Jeżeli zwłoka w dostarczeniu przedmiotu umowy będzie dłuższa niż 7 dni Zamawiający będzie miał prawo rozwiązać umowę ze skutkiem natychmiastowym, a Wykonawca będzie zobowiązany do zapłacenia kary umownej w wysokości 30% całkowitej wartości brutto umowy określonej w § 5 ust. 1.

2) W przypadku rozwiązania umowy z przyczyn leżących po stronie Wykonawcy, Wykonawca zapłaci Zamawiającemu karę umową w wysokości 20% kwoty wynagrodzenia brutto.

3) W przypadku zwłoki w usunięciu wad przedmiotu umowy (niedotrzymania warunków gwarancji określonych w szczególności w §4 ust. 8 i 9) Wykonawca zapłaci karę umowną w wysokości 10% wartości uszkodzonego sprzętu (według ceny jednostkowej zgodnie z §5 ust. 2) za każdy rozpoczęty dzień zwłoki.

4) W przypadku zwłoki w wymianie sprzętu, o którym mowa w § 4 ust. 13 Wykonawca zapłaci karę umowną w wysokości 10% wartości uszkodzonego sprzętu (według ceny jednostkowej z §5 ust. 2) za każdy rozpoczęty dzień zwłoki.

5) Zamawiający może dochodzić na zasadach ogólnych odszkodowań przewyższających zastrzeżone na jego rzecz kary umowne.

6) Wykonawca wyraża zgodę na potrącenie kary umownej określonej w ust. 1 i 2 z przysługującego mu wynagrodzenia określonego w § 5. § 8

1. Strony potwierdzają, że przed zawarciem umowy Wykonawca wniósł zabezpieczenie należytego wykonania umowy w wysokości 10 % wynagrodzenia ofertowego (ceny ofertowej brutto), o którym mowa w  $\S$  5 ust. 1, tj.  $\dots$   $\dots$   $\mathbb{Z}$  (słownie złotych …………………………………………) w formie ............................................................

2. Zabezpieczenie wnoszone w pieniądzu Wykonawca zobowiązany będzie wnieść przelewem na rachunek bankowy Zamawiającego: **Gospodarczy Bank Spółdzielczy Radków Nr: 09 9536 0001 2001 0010 7868 0004** z podaniem tytułu: "*zabezpieczenie należytego wykonania umowy, nr sprawy ……/…………/………………*".

3. Zamawiający zwróci kwotę stanowiąca 70% zabezpieczenia w terminie 30 dni od dnia wykonania zamówienia i uznania przez Zamawiającego za należycie wykonane.

4. Kwotę stanowiącą 30% wysokości zabezpieczenia Zamawiający pozostawi na zabezpieczenie roszczeń z tytułu rękojmi za wady.

5. Kwota, o której mowa w ust. 4 zostanie zwrócona nie później niż w 15 dniu po upływie okresu rękojmi za wady.

6. W przypadku, gdyby Zabezpieczenie Należytego Wykonania Umowy miało inną formę niż pieniądz, wówczas Wykonawca, przed upływem 30 dni od wykonania zamówienia i uznania przez Zamawiającego za należycie wykonane przedstawi nowy dokument Zabezpieczenia Należytego Wykonania Umowy stanowiący 30% wartości dotychczasowego Zabezpieczenia Należytego Wykonania Umowy (o ile dotychczasowy dokument nie zawiera automatycznej klauzuli zmniejszającej wartość tego Zabezpieczenia Należytego Wykonania Umowy, po przedstawieniu przez

Wykonawcę wystawcy Zabezpieczenia Należytego Wykonania Umowy, Protokołu Odbioru Końcowego).

§ 9

1. Zmiany treści umowy wymagają formy pisemnej pod rygorem nieważności i muszą być zgodne z art. 144 ustawy, o której mowa w § 1 ust. 1.

2. Zamawiający przewiduje możliwość zmiany treści zawartej umowy w następujących przypadkach, gdy:

11) nastąpi zmiana w obowiązujących przepisach prawa w zakresie mającym wpływ na realizację przedmiotu zamówienia,

12) konieczność wprowadzenia zmian będzie następstwem zmian wprowadzonych w strukturze organizacyjnej Zamawiającego,

13) wynikną rozbieżności lub niejasności w umowie, których nie można usunąć w inny sposób a zmiana będzie umożliwiać usunięcie rozbieżności i doprecyzowanie umowy w celu jednoznacznej interpretacji jej zapisów przez strony,

14) powstała możliwość zastosowania nowszych i korzystniejszych dla Zamawiającego rozwiązań technicznych od istniejących w chwili podpisania umowy, o ile nie zwiększy to kwoty wynagrodzenia, 15) zaistnienia zdarzeń uniemożliwiających wykonanie umowy w terminie z przyczyn niezależ-

nych od wykonawcy lub zamawiającego, udokumentowanych w sposób nie budzący zastrzeżeń, potwierdzonych protokolarnie,

16) jeżeli wystąpiły okoliczności, których strony przy dołożeniu należytej staranności na dzień podpisania umowy przewidzieć nie mogły, a wynikają one ze zmian przepisów prawa, które nastąpiły w czasie realizacji zamówienia,

17) jeżeli konieczność wprowadzenia zmian będzie następstwem zmian wprowadzonych w umowach pomiędzy Zamawiającym a inną niż Wykonawca stroną, w szczególności Instytucją Zarządzająca, Pośrednicząca I i II stopnia oraz gdy konieczność wprowadzenia zmian będzie następstwem zmian wytycznych dotyczących Programu Operacyjnego Innowacyjna Gospodarka lub wytycznych i zaleceń Instytucji Zarządzającej lub Instytucji Pośredniczącej I i II stopnia,

18) Strony dopuszczają możliwość zmiany lokalizacji świadczenia usługi w przypadku zmiany osoby bądź zmiany miejsca zamieszkania (pobytu) Beneficjenta Ostatecznego Projektu. Liczba zmian lokalizacji będzie zależna od liczby zmiany lub przeprowadzki Beneficjentów Ostatecznych Projektu,

19) Powyższe postanowienia stanowią katalog zmian, na które Zamawiający może wyrazić zgodę.

20) nie stanowią jednocześnie zobowiązania do wyrażenia takiej zgody zarówno przez Zamawiającego jak i przez Wykonawcę.

#### § 10

1. Wykonawca może powierzyć, zgodnie z ofertą, wykonanie części lub całości zadania podwykonawcom.

2. Wykonanie prac w podwykonawstwie nie zwalnia Wykonawcy z odpowiedzialności za wykonanie obowiązków wynikających z umowy i obowiązujących przepisów prawa. Wykonawca odpowiada za działania i zaniechania Podwykonawców jak za własne.

#### § 11

1. Osoby odpowiedzialne za realizację przedmiotu umowy:

1) ze strony Zamawiającego: Łukasz Gizka – Informatyk

2) ze strony Wykonawcy: ……………………………………………………………

2. Zmiana osób, o których mowa w ust. 1 niniejszego paragrafu, następuje poprzez pisemne powiadomienie drugiej Strony i nie stanowi zmiany treści umowy.

#### § 12

1. W sprawach nie uregulowanych niniejszą Umową mają zastosowanie odpowiednie przepisy Kodeksu Cywilnego oraz ustawy z dnia 29.01.2004 r. Prawo zamówień publicznych (Dz. U. z 2013r. poz. 907 ze zm.),

2. Wszelkie zmiany niniejszej umowy dla swej ważności wymagają formy pisemnej.

§ 13

Spory powstałe w związku z realizacją niniejszej umowy będą rozstrzygane przez sąd właściwy miejscowo ze względu na siedzibę Zamawiającego.

§ 14

- str. 54 -

Umowę sporządzono w trzech jednobrzmiących egzemplarzach: dwa dla Zamawiającego, jeden dla Wykonawcy.

§ 15 Integralną częścią Umowy są następujące załączniki:<br>1. 1. ……………………………………………………………………………………… 2. ……………………………………………………………………………………… 3. ……………………………………………………………………………………… ……………………… ................................... ZAMAWIAJĄCY WYKONAWCA